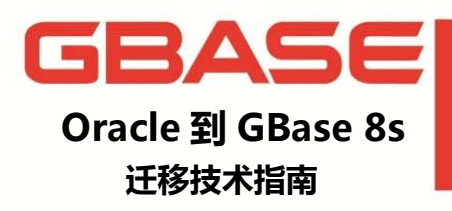

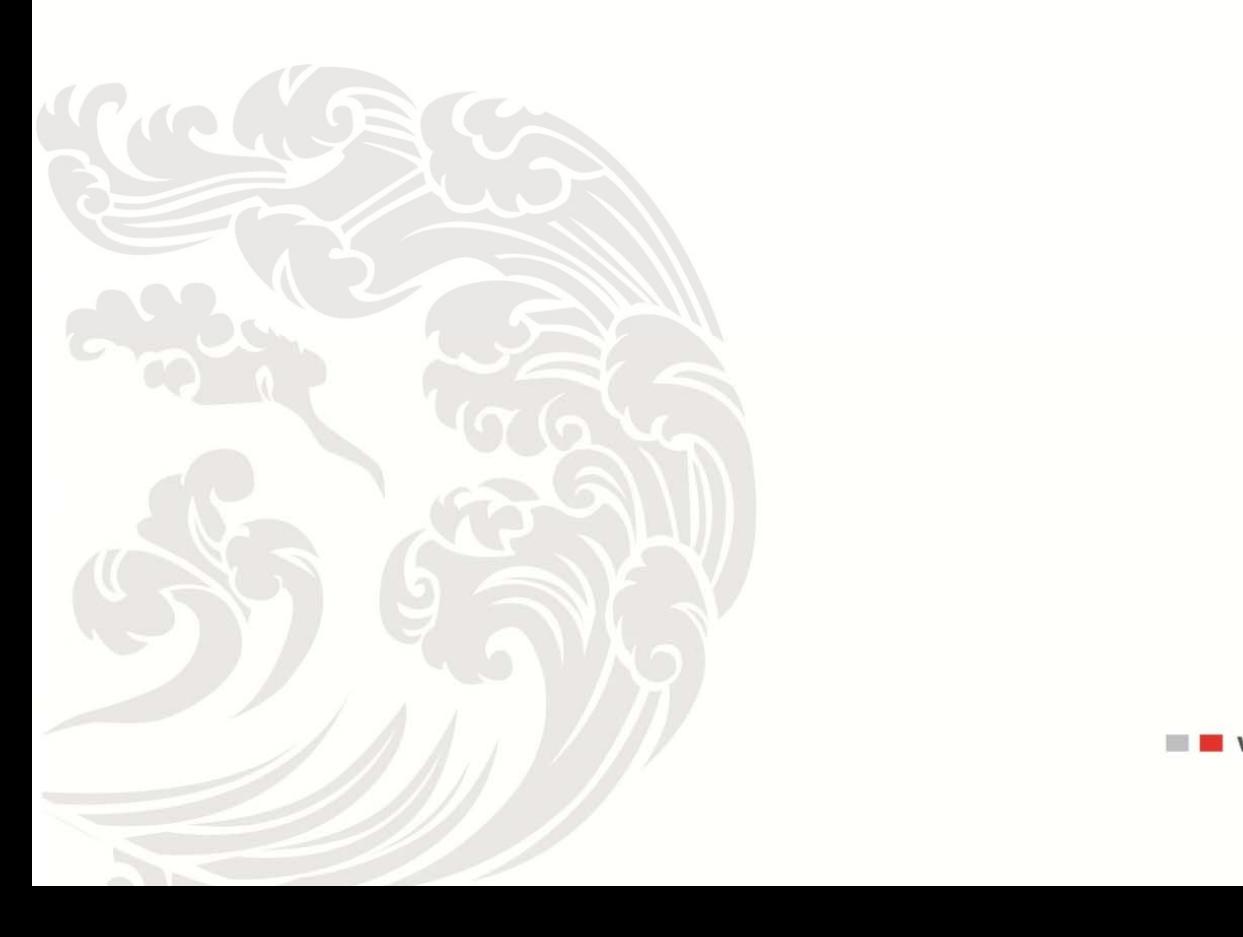

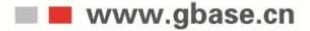

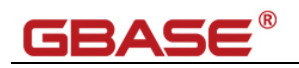

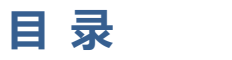

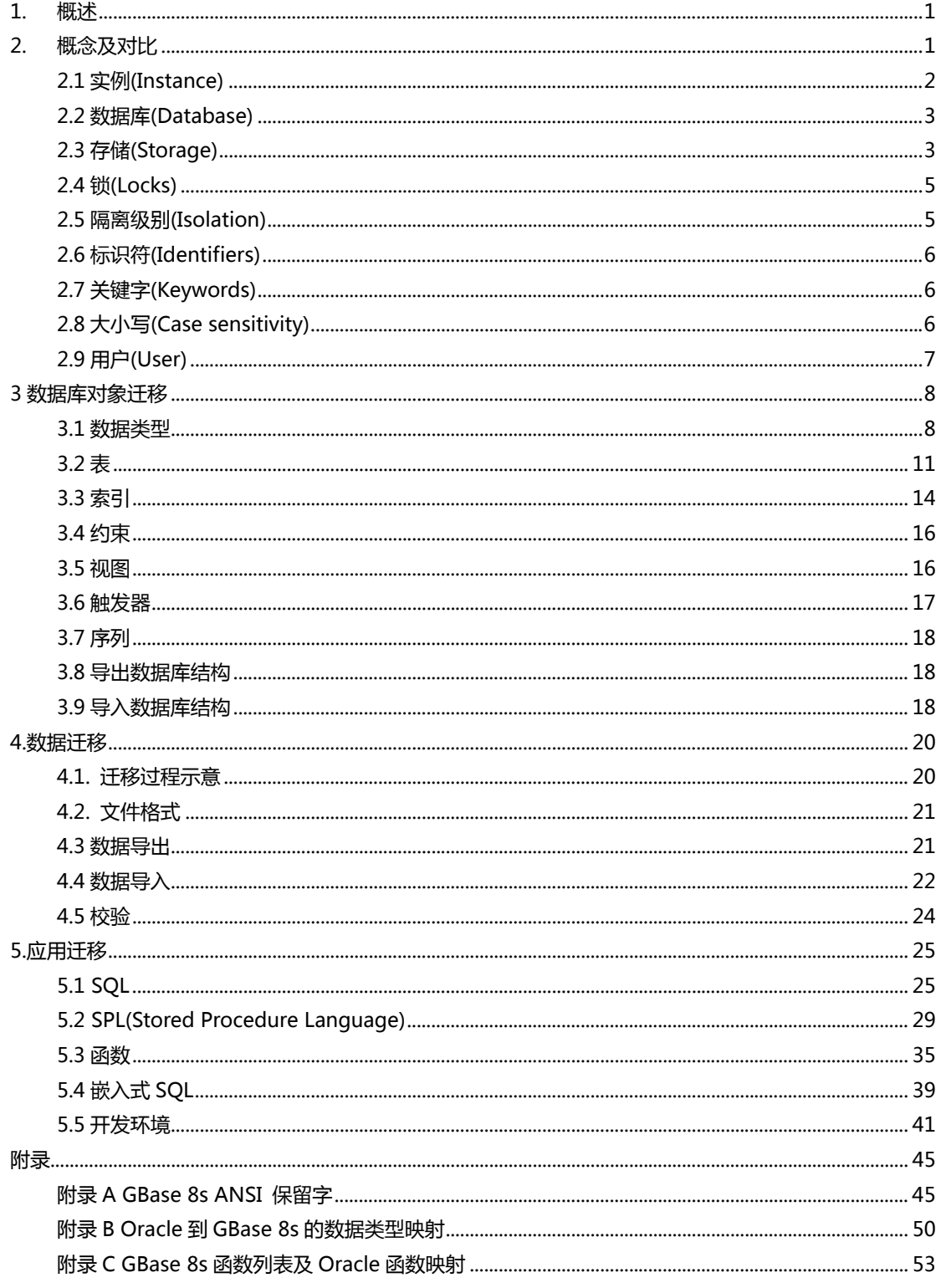

# **1.** 概述

将数据库从 Oracle 迁移到 GBase 8s 主要包括三个步骤: 数据库架构迁移 (Schema/DDL)、数据迁移(Data)和应用迁移(Application)。本文将以这三个步骤为主线, 介绍 GBase 8s 不同于 Oracle 的技术特点,以及在迁移过程中的这两个数据库差异的转换 方法与技巧。

与其他软件开发项目一样,数据库的迁移需要谨慎的规划以及良好的方法以确保其成 功。这其中,数据库的设计至关重要,特别是关系型数据库的 Schema 设计。可以通过新 的数据库技术来替代之前使用的旧方式。在进行 Oracle 数据库迁移的时候,要按照 GBase 8s 的技术特点,进行一系列的数据库 Schema 及应用程序的调整,有助于今后应用的平稳 运行。在进行迁移项目之前,一定要对上述因素有一个完整的把握,这样可以到达事半功倍 的效果,同时可以在一定程度上避免不必要的麻烦。

本文基于 GBase 8s v8.7 2.0.1a2 2 版本来介绍。

# **2.** 概念及对比

# **GBASE®**

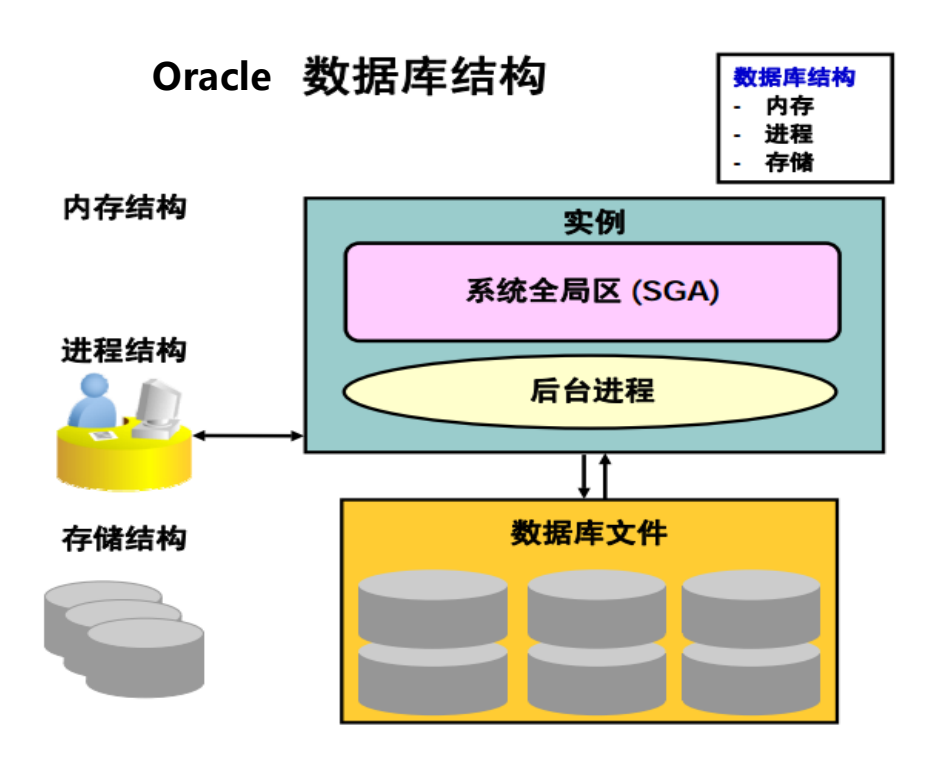

图 2‐1‐1 

**2.1** 实例**(Instance)**

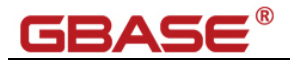

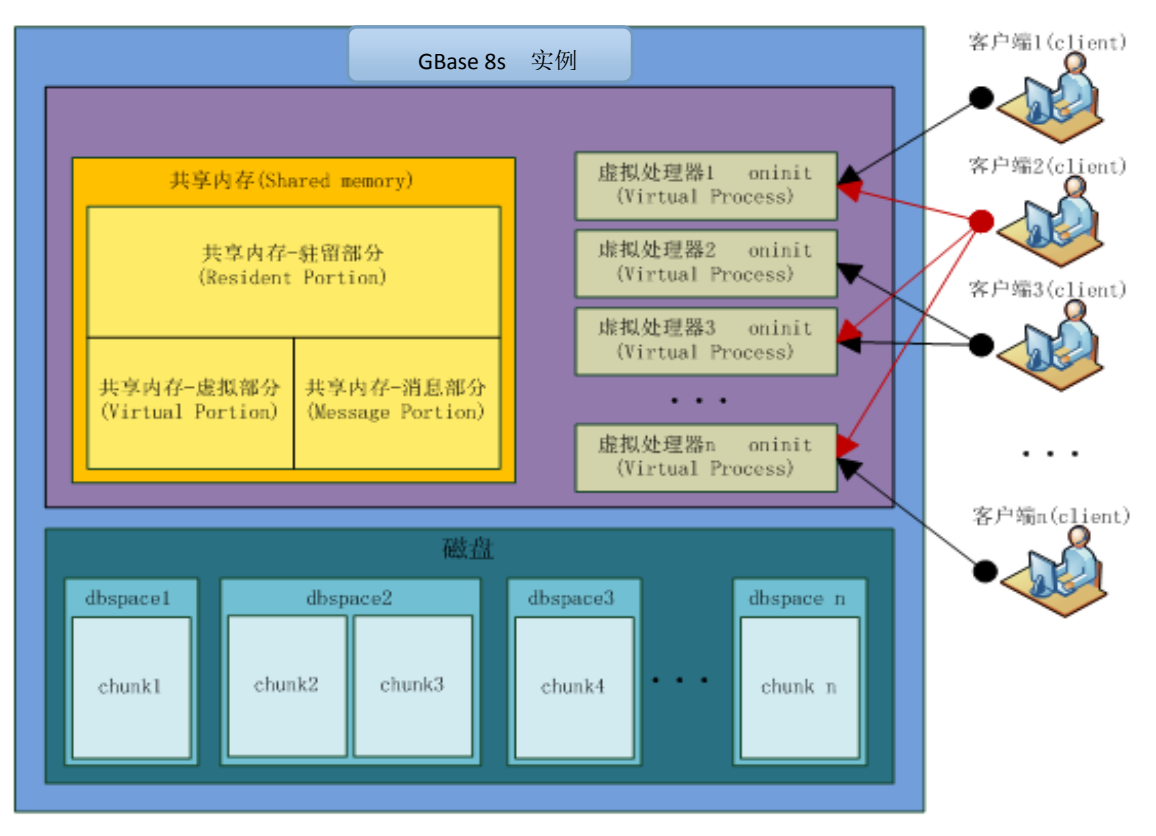

图 2‐1‐2

图 2-1-1,2-1-2 分别列出了 Oracle 与 GBase 8s 的数据库常规架构。

在 GBase 8s 中, 实例(instance)包括共享内存, 进程, 存储。

Oracle 中的概念,数据库是一组数据文件,控制文件,日志文件的集合;实例(instance) 是一组后台进程和内存结构,用来访问数据库。

由此可见,在 GBase8s 中我们通常说的实例概念,相当于 Oracle 中实例和数据文件之和。

# **2.2** 数据库**(Database)**

GBase8s 中数据库(database)的用最简明的一句话来解释,是一系列包含特定用途对 象的集合。在 Oracle 中没有与之完全对应的概念。如果非要类比的话, Schema 是与之最 相近的概念。

# **2.3** 存储**(Storage)**

GBase 8s 中存储相关的主要概念,从大到小分如下排列。 GBase 8s 与 Oracle 在存 储方面的这 5 个概念高度相似,对应关系如下。

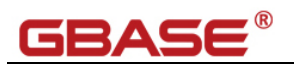

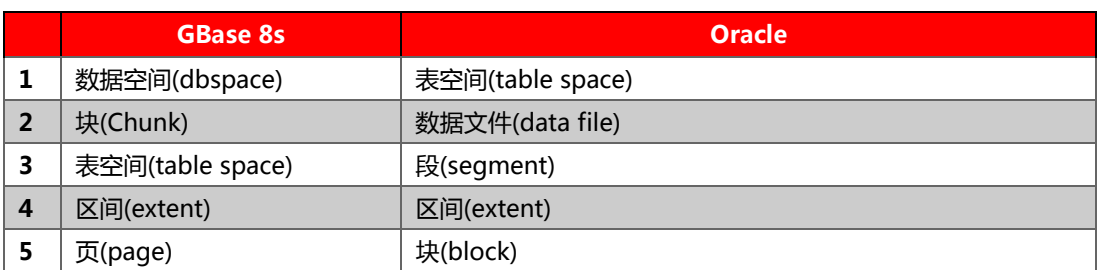

## GBase8s 存储相关限制

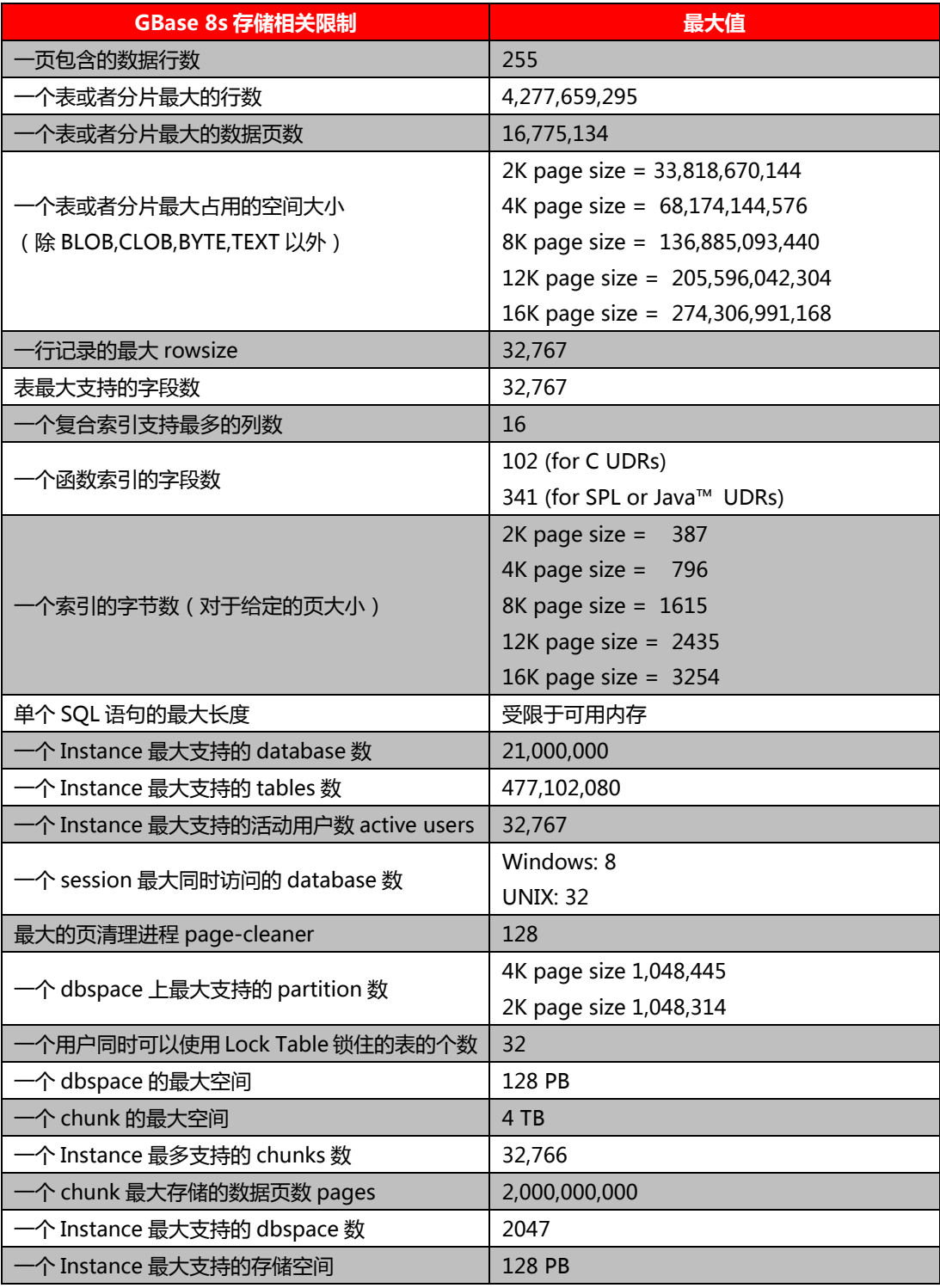

南大通用数据技术股份有限公司

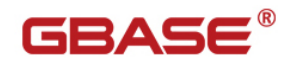

# **2.4** 锁**(Locks)**

建表语句中的 LOCK MODE 子句指定了 GBase 8s 的锁模式 :行级锁或页级锁。 GBase 8s 中默认是页级锁(可通过配置参数 DEF\_TABLE\_LOCKMODE 或环境变量修改这个默认 值),而 Oracle 中默认是行级锁。

GBase8s 的锁结构存在共享内存中,而不是 dbspace 中。

# **2.5** 隔离级别**(Isolation)**

GBase 8s 为应用提供的隔离级别及对应关系请参考下表。

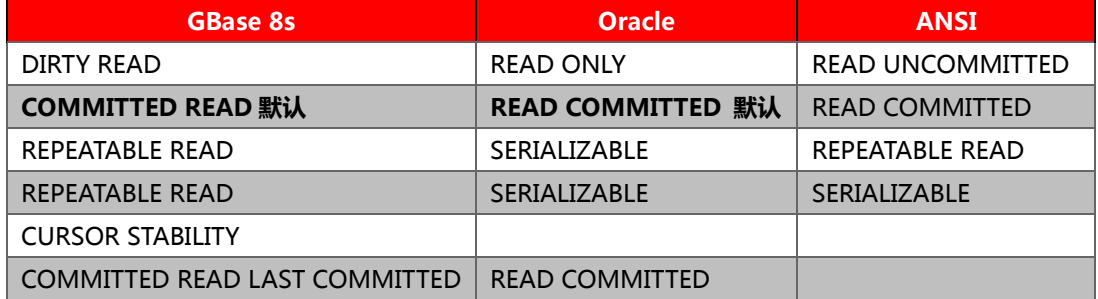

GBase 8s 提供 4 种主要隔离级别, 它们为处理数据并发性问题提供一些机制:

脏读隔离(读未提交)

提交读隔离(读提交)

游标稳定性隔离

可重复读隔离(可重复读和可系列化)

#### **DIRTY READ 脏读隔离级别(读未提交)**

脏读隔离不需要在读取的行上使用锁,因此不检查所需的行上是否有锁。使用该隔离级 别的会话可能会得到脏数据,即该数据被另一个会话更新但尚未提交。

对于非日志数据库,这是唯一可以使用的隔离级别。

以上列出的所有 3 种现象都可以在这个隔离级别上出现。

#### **COMMITTED READ 提交读隔离级别(读提交)**

提交读隔离仅允许会话读取已提交的行。它不在正在读取的行上放置锁,但检查该行是 否放置了锁。因此这个隔离级别不会发生脏读。

#### **CURSOR STABILITY 游标稳定性隔离级别**

# GBASE

游标稳定性隔离在读取的行上放置一个共享锁,并且在锁定下一个行时释放该锁。

这个隔离级别能够阻止脏读和非重复读现象。

### **REPEATABLE READ 可重复读隔离级别**

在 GBase 8s 中实现的可重复读隔离级别相当于 ANSI SQL 92 中的可重复读和可系列 化。

这个隔离级别除了能够阻止脏读和非重复读现象之外,它还能阻止伪读现象。

如果数据库服务器需要为使用可重复读隔离的会话对表执行序列读,它将在该表上放置 一个共享锁。不过,如果使用了索引扫描的话,共享锁仅能锁定与受影响的行相关的索引键。 语句 SET ISOLATION COMMITTED READ 加上 LAST COMMITTED 关键字选项会减少锁 冲突的风险。此语法告诉服务器返回最近提交的行版本,即使另一个并发会话持有一个独占 锁。这种隔离级别更近似于 Oracle 的 READCOMMITTED**。** 

与此相关的数据库参数 USELASTCOMMITTED 指定一种能使 COMMITTEDREAD 隔离级别的 LAST COMMITTED 功能隐性生效的隔离级别。

## **2.6** 标识符**(Identifiers)**

数据库对象的名字由标识符来表示,如表名、字段明、索引名、视图名、存储过程名称 等等。Oracle 最大表名长度 30 个字节, 可以包括字符、数字、" "、 "\$"、 "#"。GBase 8s 最大表名长度 128 个字节,但不支持"#","\$"也不可以是表名的第一个字符,不符合 GBase 8s 命名规则的标识符,需要在移植时用正确的名称替换。

# **2.7** 关键字**(Keywords)**

GBase8s 的关键字(保留字)有与 Oracle 有着大量的不同,具体包括的保留字请参考附 录 A。

# **2.8** 大小写**(Case sensitivity)**

GBase8s 默认大小写不敏感,但在引号中的内容则是大小写敏感的;Oracle 默认则是 在引号内外均不敏感。

# GBASE®

例如: GBase 8s 中 gbase == GBASE == GBase=="gbase" != "GBASE" ,而在 Oracle 中,这些是完全等价的。

所以在使用 exp/imp,expdp/impdp 导出建表语句中,带双引号的表名和字段名,都 要加以处理才可以被 GBase 8s 使用。

GBase 8s 的建表语句在主体结构上是与 Oracle 相同的,但在一些特性上有不同的地 方。

这里主要描述二者在使用中不同的地方。

# **2.9** 用户**(User)**

Oracle 需要创建数据库用户来进行数据库权限的管理。而 GBase 8s 则可以使用操作 系统用户来进行同等的权限管理,可以使用 Grant、Revoke 命令对用户进行权限的授予与 回收。不同数据库主机间的数据库访问,如同义词、跨实例视图等,需要在两台服务器上配 置相应用户的信任关系,具体配置方法与使用的平台相关。

gbasedbt 用户是 GBase 8s 的超级管理员。

GBase 8s 同时允许用户通过内部授权服务(比如 Kerberos 或者 Microsoft Active Directory) 来连接数据库而无需系统用户。这种方法使系统可以通过映射系统中已存在的 除 gbasedbt 和 root 外的其他用户,来访问数据库。这种机制将会减少为了使用数据库而 创建的大量系统用户。减少 DBA 的工作量,增加系统的安全系数。

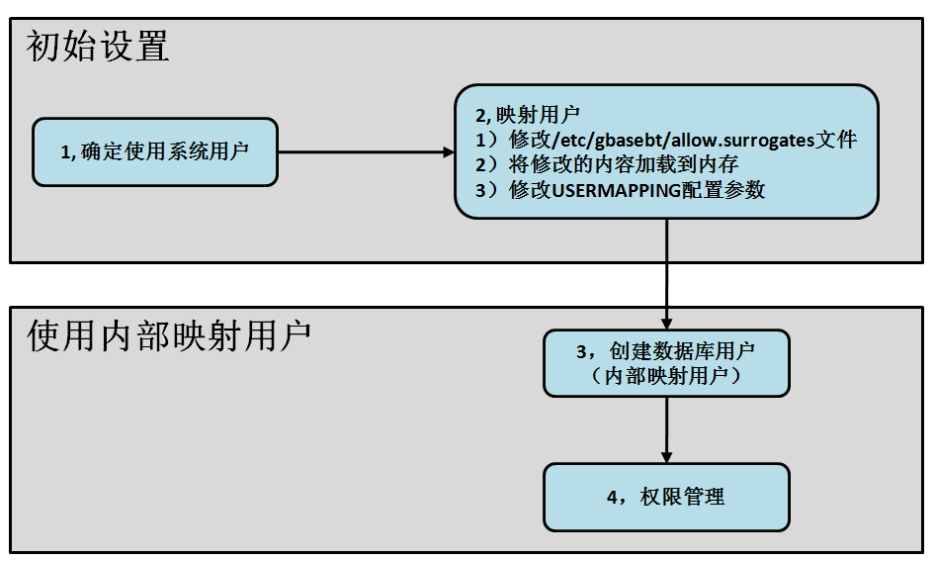

图 2‐9 非系统用户访问数据库设置方法示意图

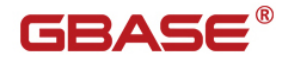

非系统用户(内部映射用户)访问数据库设置示例:

# 编辑 /etc/gbasedbt/allowed.surrogates 文件: USER:daemon # 加载到内存,修改配置文件 onmode -cache surrogates onmode-wfUSERMAPPING='ADMIN' # 设置默认用户,指定默认目录(默认目录的权限是 777),用户密码需满足不少于 8 位含大小写字母 及数字 dbaccess sysuser -CREATE DEFAULT USER WITH PROPERTIES USER daemon HOME "/home/gbase/users"; CREATE USER sue WITH PASSWORD 'GBase123'; CREATE USER bale WITH PASSWORD 'GBase123'; # 授权管理 dbaccess testdb -**GRANT CONNECT TO sue;** GRANT CONNECT TO bale;

# **3** 数据库对象迁移

## **3.1** 数据类型

# **3.1.1** 数据类型对照表

#### 数值类型:

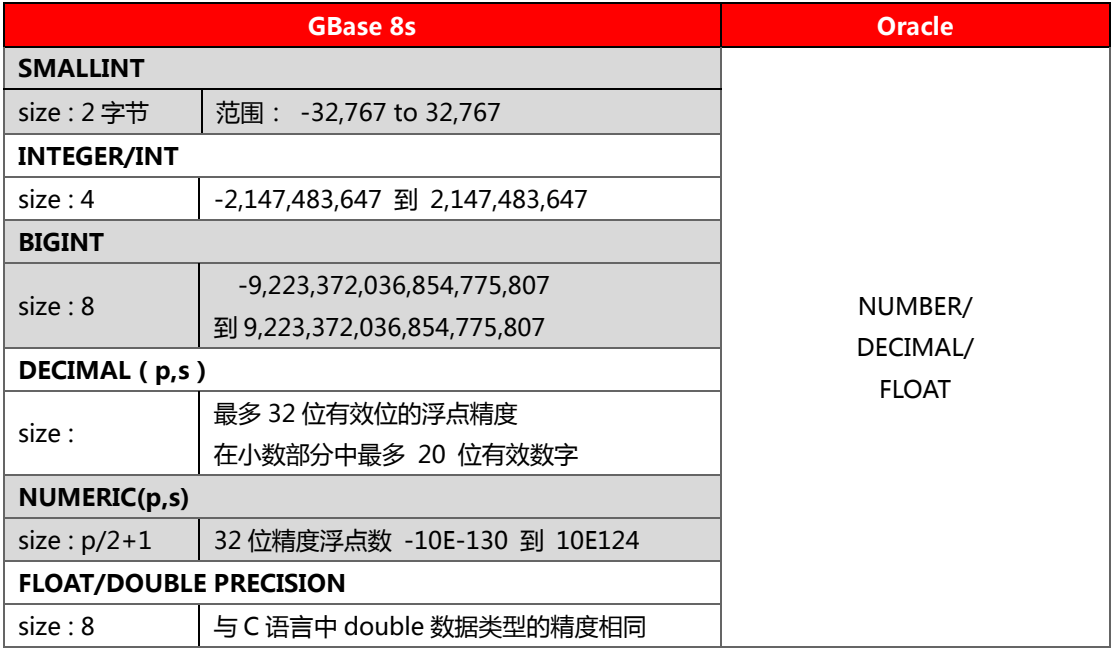

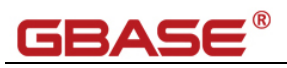

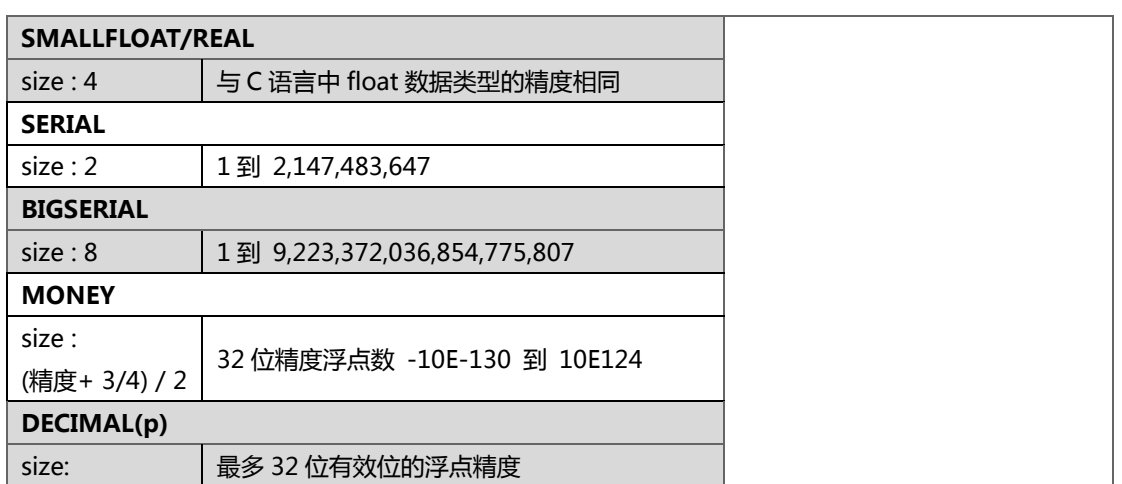

### **字符类型**

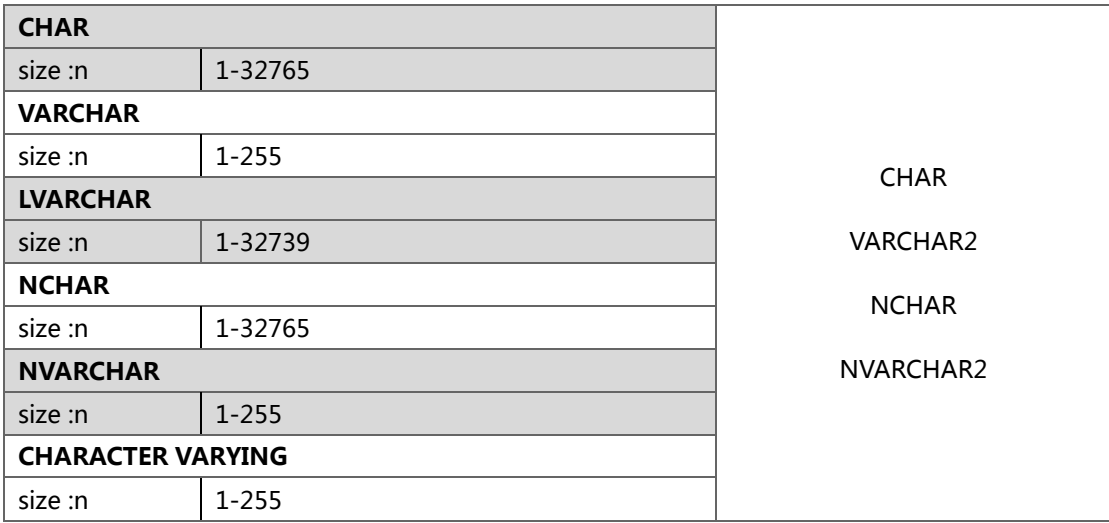

### **日期类型**

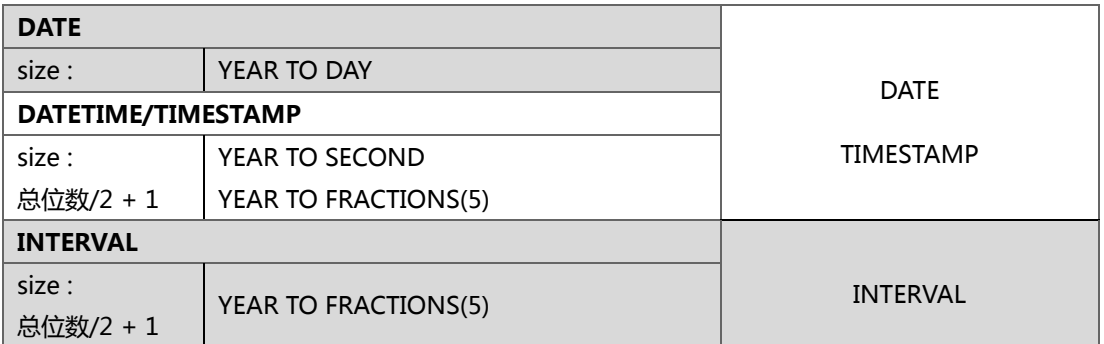

## **大对象类型:**

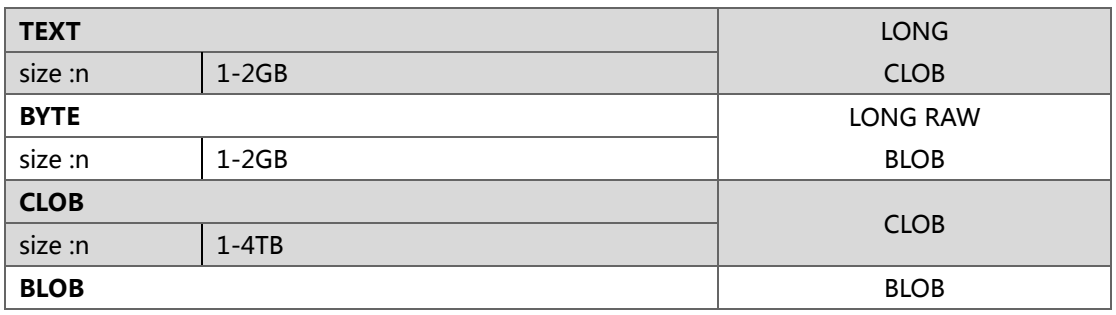

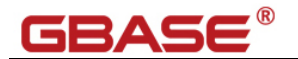

 $size: n$   $1-4TB$ 

#### **其它类型:**

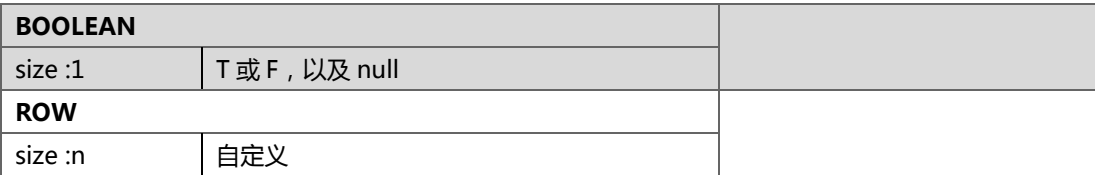

## **3.1.2** 数据类型说明

#### **数值类型:**

Oracle NUMBER 类型兼容的数据类型

NUMERIC(p,s):完全映射至 NUMBER(p,s)。如果 p 未指定,则默认为 38.

DECIMAL(p,s)或 DEC(p,s):完全映射至 NUMBER(p,s)。如果 p 为指定,则默认为 38.

INTEGER 或 INT:完全映射至 NUMBER(38)类型。

SMALLINT:完全映射至 NUMBER(38)类型。

FLOAT(n):映射至 NUMBER 类型。

DOUBLE PRECISION: 映射至 NUMBER 类型。

REAL:映射至 NUMBER 类型。

#### **字符类型**

CHAR, VARCHAR 是 GBase 8s 常用的两个字符类型, CHAR 的长度都是 1-32765, VARCHAR 的长度是 1-255。

Oracle 中的 LONG VARCHAR 等超过 GBase 8s 长度上限的类型, 可以使用智能大对 象来代替,CLOB 或 TEXT。

#### **时间类型**

GBase 8s 的常用时间类型有 DATE 和 DATETIME ,这是两个精度不同的时间类型。 DATE 只包含日期数据。DATETIME 除了日期之外,还可以通过不同的定义来定义更精确的 时间, 最大精确到百分之一毫秒, 常用的精度为 DATETIME YEAR TO SECOND。

Oracle 与之对应的数据类型是 DATE。

另外, TIMESTAMP(p)类型可直接转换成 TIMESTAMP(p), 也可以转换为 DATETIME YEAR TO FRACTIONS(min(5,p),如果 p=6 或者没有设置, 数据精度会比 GBase 8s 高一位, 数据迁移过程中会有微秒级的时间精度损失。

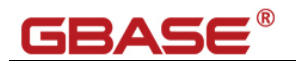

### **Oracle 到 GBase 8s 的具体的数据类型映射,请参照附录 B。**

## **3.2** 表

## **3.2.1** 建表语句

GBase8s 中建表语句与 Oracle 是非常相似的,只有一些细节需要修改。

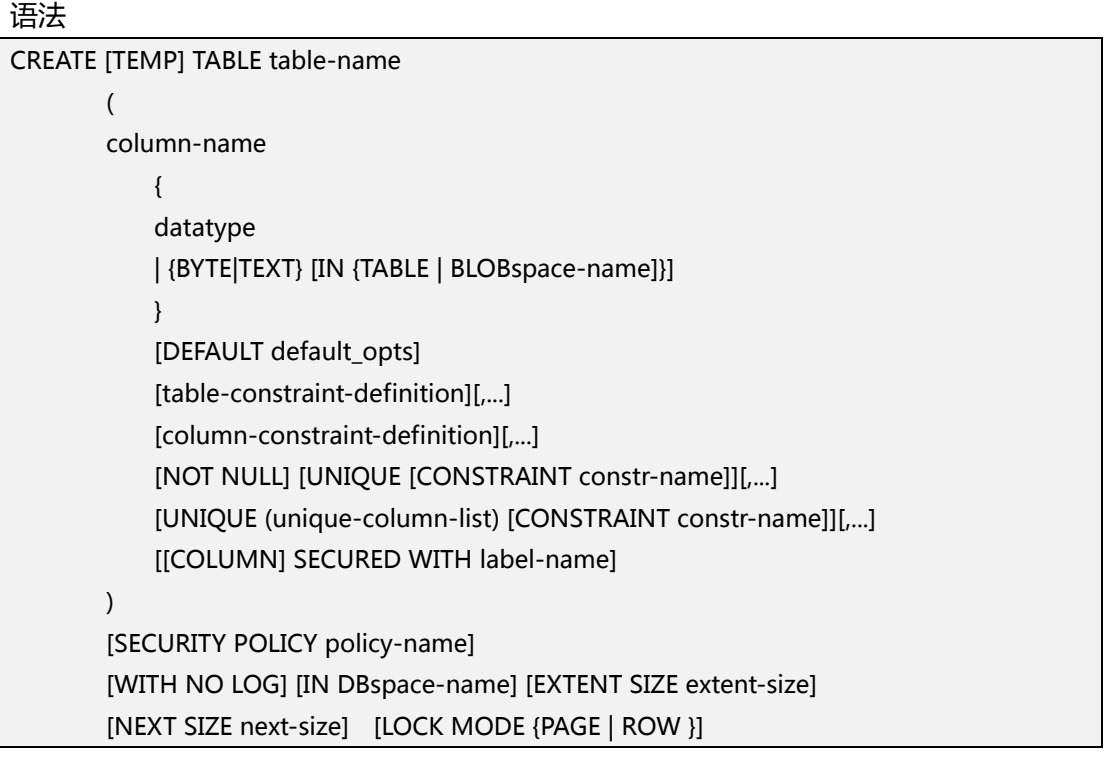

在语句中指定 DEFAULT 值时,Oracle 的字符型字段可以不加引号,但 GBase 8s 必

### 须用引号标注。

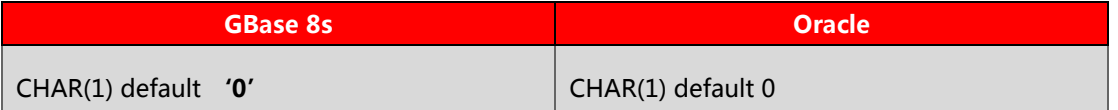

表的存储空间分配:

GBase 8s 中 EXTENT SIZE 和 NEXT SIZE 分别指定了表的初始大小和再次分配的大 小。Oracle 与之对应的语法是 STORAGE INITIAL 和 STORAGE NEXT, 而 MINEXTENTS,

MAXEXTENTS 和 PCTINCREASE 在 GBase 8s 中没有对应项,需要去除。

示例:

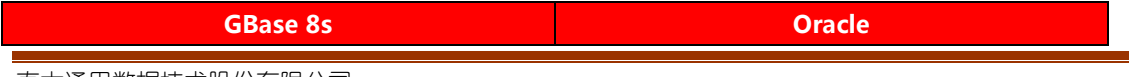

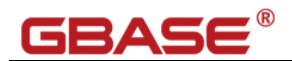

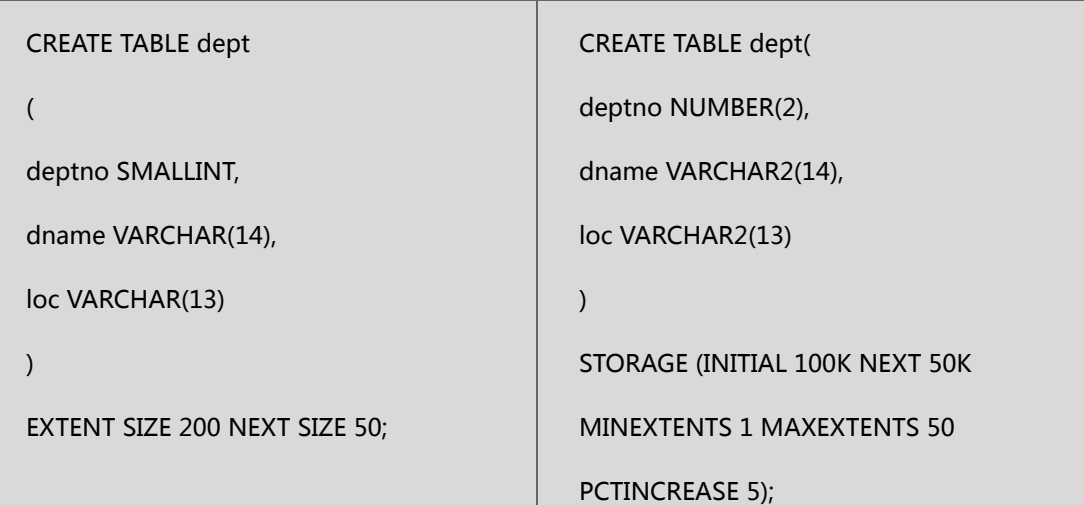

默认值和最小值:

GBase 8s 在没有指定存储信息时,大多数平台上的默认 first/next extent 值为 8 页, 最小值为页大小的 4 倍;

Oracle 的表存储默认值在建立表空间时指定,指定的值即为存储分配的最小值。 GBase 8s 在 UTF-8 环境下支持中文的表名和字段名。

## **3.2.2** 表的分片

GBase8s 的表分片技术允许把表级数据存储在不同的物理位置,将大表分片可以提高 用户相应时间,并发性能,存储性能,备份恢复性能和数据装载性能。GBase 8s 可以并行 地扫描多个磁盘上的分片数据,从而实现内部查询的并行操作,因此采用"分片"技术可以 提高查询效率。内部查询的并行化有助于减少对一个复杂查询的响应时间。"表分片"技术 与并行数据查询(PDQ)特征联系在一起使用,数据库可以分配多个线程,从所有数据分 片上并行地选取数据。此外,还可以仅仅对包含"目标数据"的数据分片进行扫描,从而大 幅度地提高了整个系统效率。

表分片方式有:轮转分片(Round-Robin)和表达式分片(Expression-Based)

### **轮转分片**语法对比:

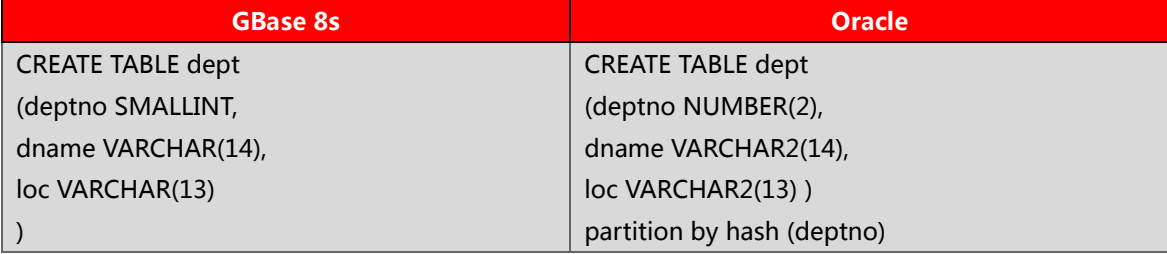

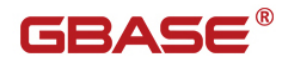

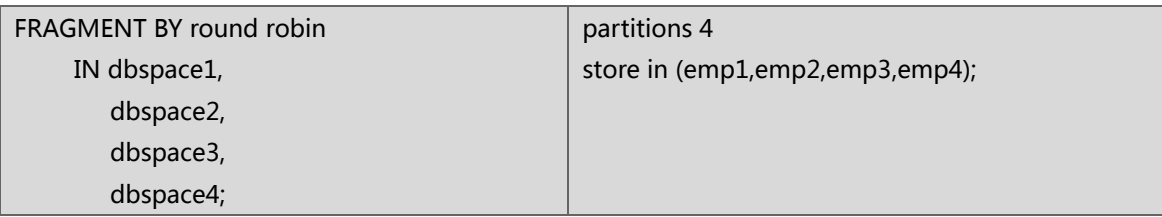

#### **表达式分片**语法对比:

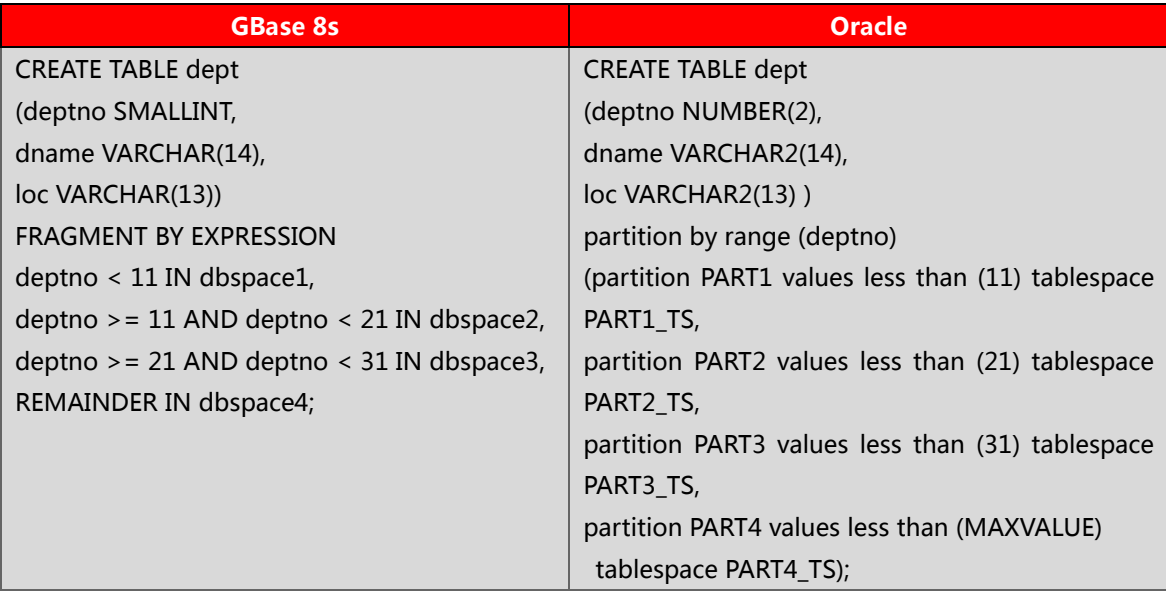

GBase 8s 可以使用 partition 方式来指定分片表的存储位置,这样可以把多个分区放

置在同一个 dbspace 中,避免了太多 dbspace,简化维护管理。

Partition 语法示例:

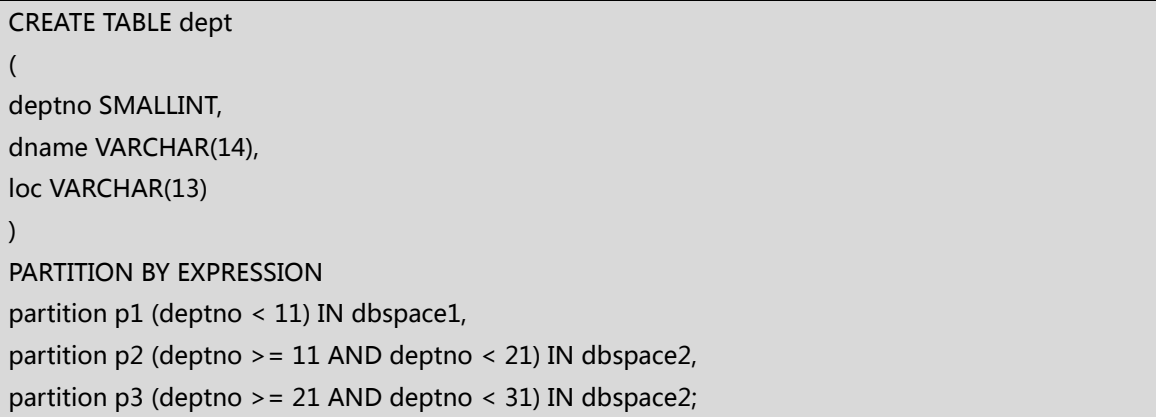

#### **间隔分片**

是指分片数据是基于一个间隔值。比如,一个分片是基于一个月,一年或几百万顾客的 记录。数据表有一个最初的分片,它是基于一个 range 语句来定义的。当一条记录不能满 足最初的分片时,GBase 8s 系统将会自动创建一个分片来存储这条记录,数据库表和索引 都可以用这种策略来进行分片。这个过程是不需要 DBA 参与的。

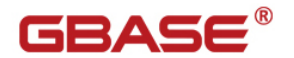

间隔分片语法示例:

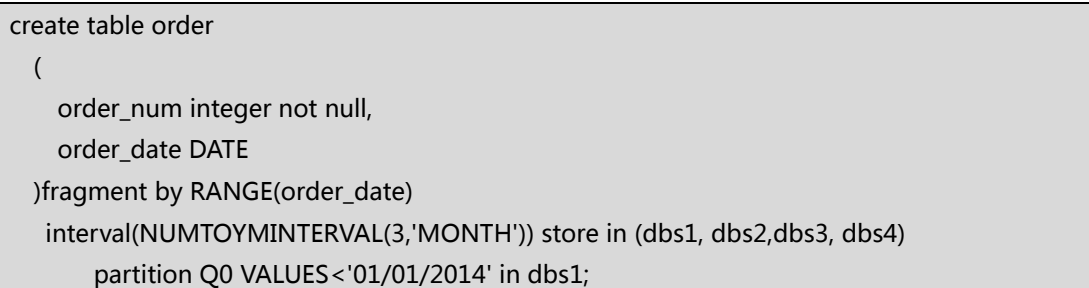

GBase 8s 的每个分片是一个独立的 tablespace, 按照 tablespace 的存储特性, 每个 分片使用的页上限为 16,777,215, 如果 dbspace 使用 16K 数据页, 那么这个最大值应是 256G,超过这个限制将无法向该分片插入数据。

## **3.3** 索引

## **3.3.1** 语法

CREATE [UNIQUE|DISTINCT] [CLUSTER] INDEX index-name ON table-name (column-name [ASC|DESC],...) storage option [online]

语法示例:

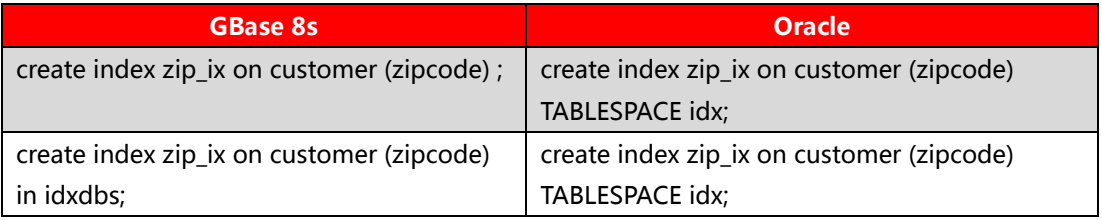

默认使用 btree 索引,默认 dbspace 和表所使用的 dbspace 一致。

在线创建索引:

create index idx\_name on table\_name(col\_name1,colname2,...) **ONLINE**;

在创建索引时,使用 online 关键字,可以在用户访问这张表的同时,进行创建索引操

作,而不会造成锁表。online 关键字在删除索引时同样有效。

# **3.3.2** 索引限制

GBase 8s 的索引长度限制于使用的数据页大小相关

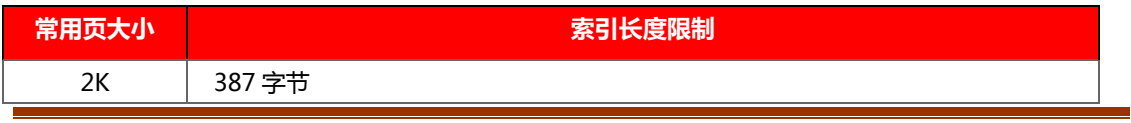

南大通用数据技术股份有限公司

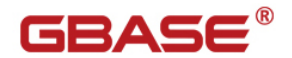

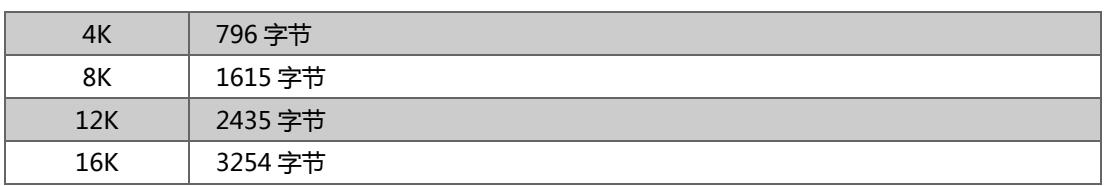

每个索引分片的最大页数 2,147,483,647。

# **3.3.3** 复合索引

GBase 8s 中一个复合索引最多可以使用 16 个字段做键值, 或最多 341 个键值作为

SPL/JARA UDR, 102 个键值作为 C UDR 的返回值。这在不同的语言中有不同的上限限制。

# **3.3.4** 索引分片

GBase8s 和 Oracle 同样支持索引分片。

创建分片索引的语法与创建分片表的语法非常相似:

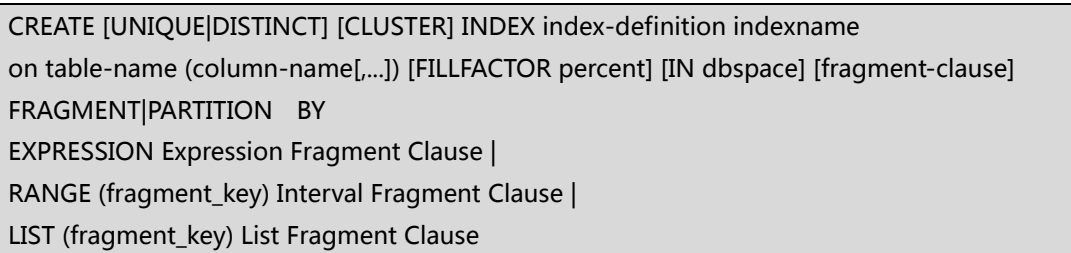

## 按索引和数据相对位置的不同,索引分片可分为以下两类

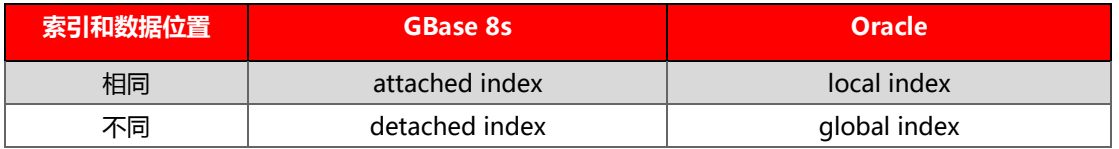

## **3.3.5** 其它

GBase8s 可以根据应用需要,用 CLUSTER 选项来建立聚集索引,这个选项会对表中 的数据按索引的顺序排序。每个表只能建立一个聚集索引。DML 语句的数量是判断能否可 以建立聚集索引的重要因素,聚集索引上的大量的 DML 语句会导致性能问题。

Oracle 的 INITRANS 和 PCTFREE 功能,与 GBase8s 的索引 FILLFACTOR 选项非常 相似。

FILLFACTOR 指定了一个百分比, 用来设定索引页的填充度。

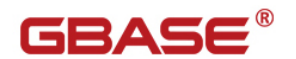

# **3.4** 约束

语法

CREATE [TEMP] TABLE table-name  $\overline{a}$  column-name { datatype } [table-constraint-definition][,...] [column-constraint-definition][,...] [NOT NULL] [UNIQUE [CONSTRAINT constr-name]][,...] [UNIQUE (unique-column-list) [CONSTRAINT constr-name]][,...]  $\lambda$ [WITH NO LOG][IN DBspace-name] [EXTENT SIZE extent-size] [NEXT SIZE next-size] [LOCK MODE {PAGE | ROW }]

ALTER TABLE table-name ADD CONSTRAINT UNIQUE (old-column-name[,...])[table-constraint-definition]

GBase8s 建立约束的语法与 Oracle 有所不同。

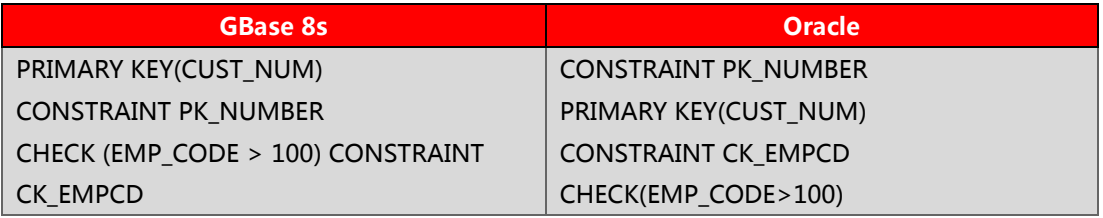

Oracle 的 PARALLEL 语句结构, 在 GBase 8s 中没有与之对应的部分, 需要去除。

# **3.5** 视图

创建视图语法:

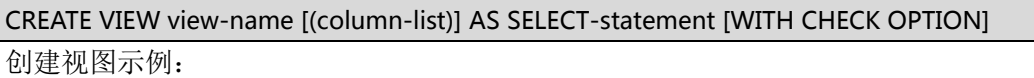

create view v dept (deptno, dname) as

select x0.deptno, x0.dname from dept x0;

GBase8s 建立视图的语句与 Oracle 类似,但 Oracle 中一些特有选项需要删除。包括

FORCE, NO FORCE, READ ONLY.

由于视图并不是一张实体表,不能对其使用 ALTER 操作,如果有视图名或字段需要修

改,需要将其重建。

GBase8s 目前不支持物化视图。

# GBASE

## **3.6** 触发器

GBase8s 的触发器与 Oracle 的最大不同之处在于,GBase8s 的一个触发器只能触发 一个事件,而 Oracle 的一个触发器可以触发多个事件。所以在迁移过程中,Oracle 的一个 触发器常会被拆分成多个 GBase 8s 触发器。

Oracle 允许 SQL 语句,逻辑语句和存储过程, 在触发器中调用。GBase 8s 只允许 SQL 语句和存储过程在触发器内调用。所以:Oracle 触发器包含的逻辑语句必须转换为 GBase 8s 的存储过程,然后存储过程由触发执行,即触发存储过程。

GBase 8s 创建触发器常用语法

INSERT 触发器的语法:

CREATE TRIGGER trigger\_name INSERT ON table\_name

BEFORE [WHEN (condition)] (trig\_action1,trig\_action2,...)]

FOR EACH ROW [WHEN (condition)] (trig\_action1,trig\_action2,...)]

AFTER [WHEN (condition)] (trig\_action1,trig\_action2,...)]

[DISABLED|ENABLED]

DELET 触发器的语法:

CREATE TRIGGER trigger\_name DELETE ON table\_name

BEFORE [WHEN (condition)] (trig\_action1,trig\_action2,...)|

FOR EACH ROW [WHEN (condition)] (trig\_action1,trig\_action2,...)|

AFTER [WHEN (condition)] (trig\_action1,trig\_action2,...)

[DISABLED|ENABLED]

UPDATE 触发器的语法:

CREATE TRIGGER trigger\_name UPDATE [OF (column,column,...)] ON table\_name

BEFORE [WHEN (condition)] (trig\_action1,trig\_action2,...)|

FOR EACH ROW [WHEN (condition)] (trig\_action1,trig\_action2,...)

AFTER [WHEN (condition)] (trig\_action1,trig\_action2,...)

[DISABLED|ENABLED]

# GBASE

## **3.7** 序列

GBase8s 中的序列与 Oracle 的序列在功能上是相同的。

GBase 8s 支持 DML 语句(CREATE SEQUENCE, ALTER SEQUENCE, RENAME SEQUENCE, DROP SEQUENCE)来操纵序列, 多用户可以并发访问同一个序列, 每个序列 占用 8 个字节,GRANT 和 REVOKE 语句可以用来更改序列的访问权限。可以为本地数据 库中的序列建立同义词。用于调整序列值的 CURRVAL 和 NEXTVAL 在同义词中同样适用。

## **3.8** 导出数据库结构

从 Oracle 数据库抽取表结构,可以使用 Oracle 原厂工具 exp/imp 或 expdp/impdp, 这里推荐使用后者,更新功能更强大。

示例:

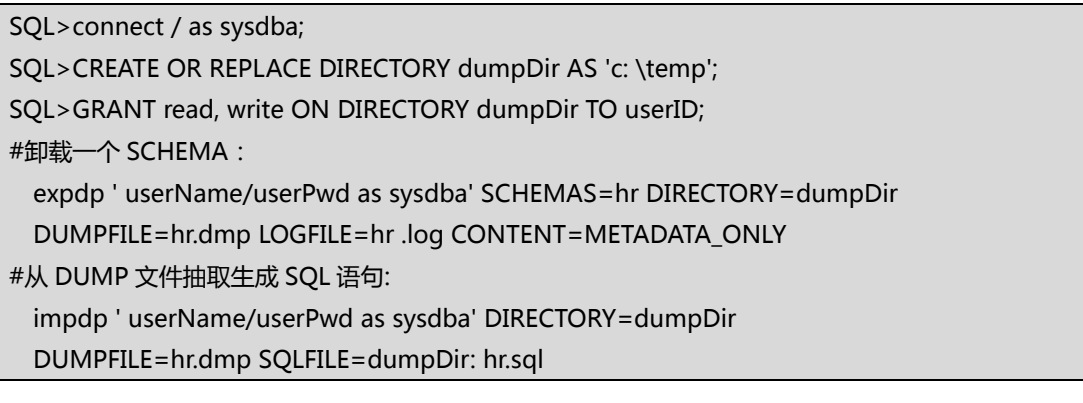

生成的 SQL 文件是类似于下面这样的

CREATE TABLE "HR"."COUNTRIES"...

在上文中提到过,GBase8s 在引号内的大小写是敏感的,所以这里需要使用文本处理 工具将这些 SQL 语句按照 GBase 8s 支持的格式进行修改。

Oracle 以文本方式导出数据库结构很繁琐,GBase8s 提供了非常简易的工具来完成此 类操作。只需要执行命令 dbschema -d database\_name 即可完成导出。

## **3.9** 导入数据库结构

### **准备工作:**

1. 导入数据库结构前, 必须按照 GBase 8s 语法格式修改创建对象脚本。

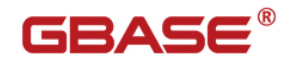

2. 创建数据库 database\_name

### **导入数据库结构:**

执行命令 dbaccess -e -m -a database\_name schema\_file.sql 来将修改好的脚本文 件执行,将数据库对象建立。

为了加快数据导入,建议索引和主外键约束等在这里先不要建立,等待数据全部导入后, 再开 PDQ 一并建立。

# **4.**数据迁移

## **4.1.** 迁移过程示意

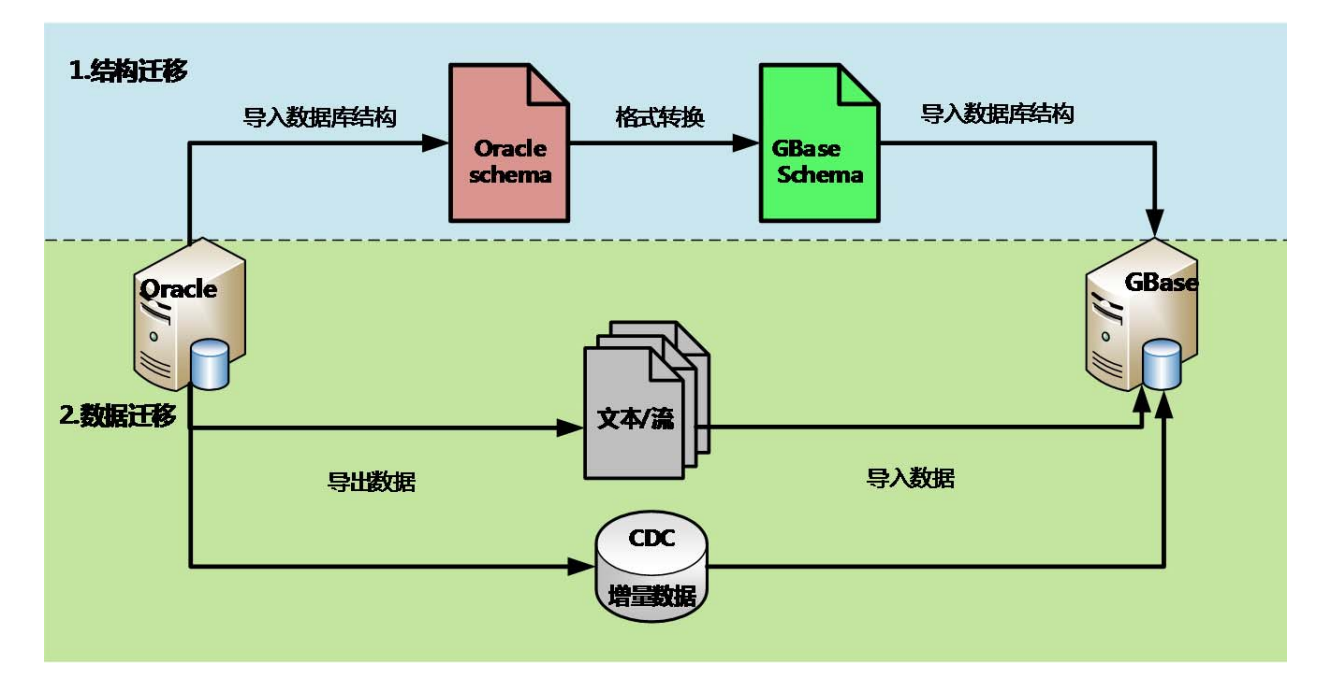

图 4-1

如图 4-1,数据的迁移过程由两部分组成。

第一部分是迁移数据库的结构,主要包括数据库对象的迁移;

第二部分是将数据迁移到目标数据库中。

其中,第一部分我们在上一章节的 3.8、3.9 已经详细讲解。

真正的数据迁移是在第二部分完成的。对于数据的迁移,通常情况下是要暂停应用程序, 这样可以保证迁移前后的数据一致性和完整性。使用常规方法,如果数据量很大的话,则需 要较长的应用停机时间窗口。

在对时间窗口要求比较小的应用做迁移时,可以使用第三方工具(如 CDC)来进行增量数 据的迁移,这样可以最大限度的减少停机时间,甚至可以实现 Oracle 到 GBase 8s 无缝迁 移。

# **4.2.** 文件格式

把数据从 Oracle 导出时,要将格式尽量调整为匹配 GBase 8s 的导入格式,这样可以 最大程度上减小数据在转换过程中的工作量。这里以 GBase 8s 的 load 工具格式为例, 来 说明 一下导入时对文件格式的要求。

GBase 8s 的 load 工具是一个常用的文本导入工具,它的字段间默认分隔符是"|"管 道符。由于"|"在文本中是很少出现的字符,所以也推荐在导出时使用"|"来作为分隔符。 每个字段后都应由"|"来作为结束标识,换行符作为行与行之间的分隔符。每个表的数据 单独存储在一个文件中。

示例:

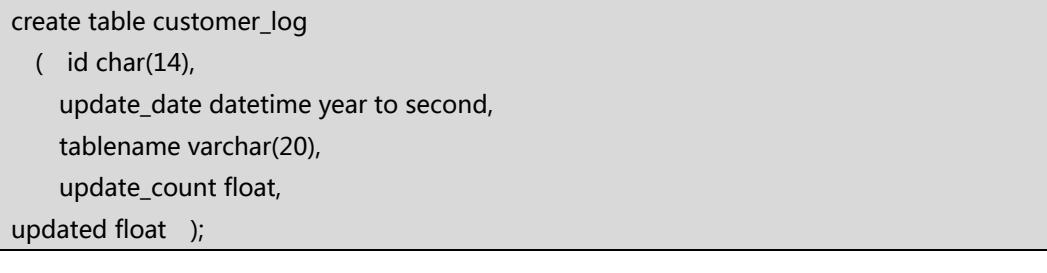

表 customer\_log 的导出/导入格式如下:

20101013114153|2010-10-1311:41:53|2|53.0|53.0| 20101013114153|2010-10-1311:41:53|3|0.0|0.0| 20101015094917|2010-10-1509:49:17|2|15.0|15.0| 20101015094917|2010-10-1509:49:17|3|0.0|0.0| 20101015094918|2010-10-1509:49:18|4|1.0|1.0| 20101015102622|2010-10-1510:26:22|2|2.0|2.0| 20101015102622|2010-10-1510:26:22|4|0.0|0.0| 20101015111103|2010-10-1511:11:03|1|1.0|1.0|

# **4.3** 数据导出

Oracle 的数据可以通过 SQLPlus 的功能, 导出符合 GBase 8s 要求的文本格式。

以下是 SQLPlus 导出数据时的一个示例

set colsep '|' set head off set echo off set headsep off set newp none set long 2000000000

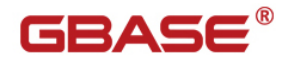

set longchunksize 32767 set linesize 32767 set numw 32 set pagesize 0 set sqlblanklines off set trimspool on set termout off set feedback off set numw 32 set verify off alter session set nls\_date\_format='yyyy-mm-dd hh24:mi:ss'; alter session set nls\_timestamp\_format='yyyy-mm-dd hh24:mi:ss.ff5'; spool c:\customer.unl select customer\_id,Birth\_Date,Address||'|' from customer; spooloff exit

可以编写脚本来并发执行以上操作来提升数据从 Oracle 导出的效率。

导出的数据以 GBase 8s 导入要求的格式存储在 c:\customer.unl 中。

## **4.4** 数据导入

## **4.4.1** 注意事项

建立数据库时,以无日志模式建立,这样数据在导入时无需记录逻辑日志,导入效率会 大幅提高。当数据导入完毕后,使用 ontape 命令将数据库改为需要的日志模式。 例如将某数据库日志模式改为 UNBUFF:

ontape -U database\_name -s -L 0 -t /dev/null

在数据量大的迁移中,可以将建立索引、约束等脚本单独提取出来,在所有数据成功导 入后,再打开 PDQ 建立。

## **4.4.2 load** 工具

使用 load 工具进行导入:

load 是 GBase 8s 最基础和最常用的文本数据导入工具, 支持多表并发导入, 操作简 单。

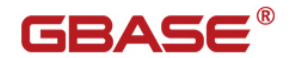

示例:

load from '/opt/gbase8s/data/order.unl' insert into order;

# **4.4.3** 外部表导入

使用 GBase 8s 外部表(external table)进行导入:

对于数据量大的表,传统的 load 导入方式会在迁移过程中占用大量的时间窗口,成为 迁移效率的瓶颈。针对这个问题, 对大表的导入, 可以采用 GBase 8s 外部表的方式进行, 创建 External table:

语法

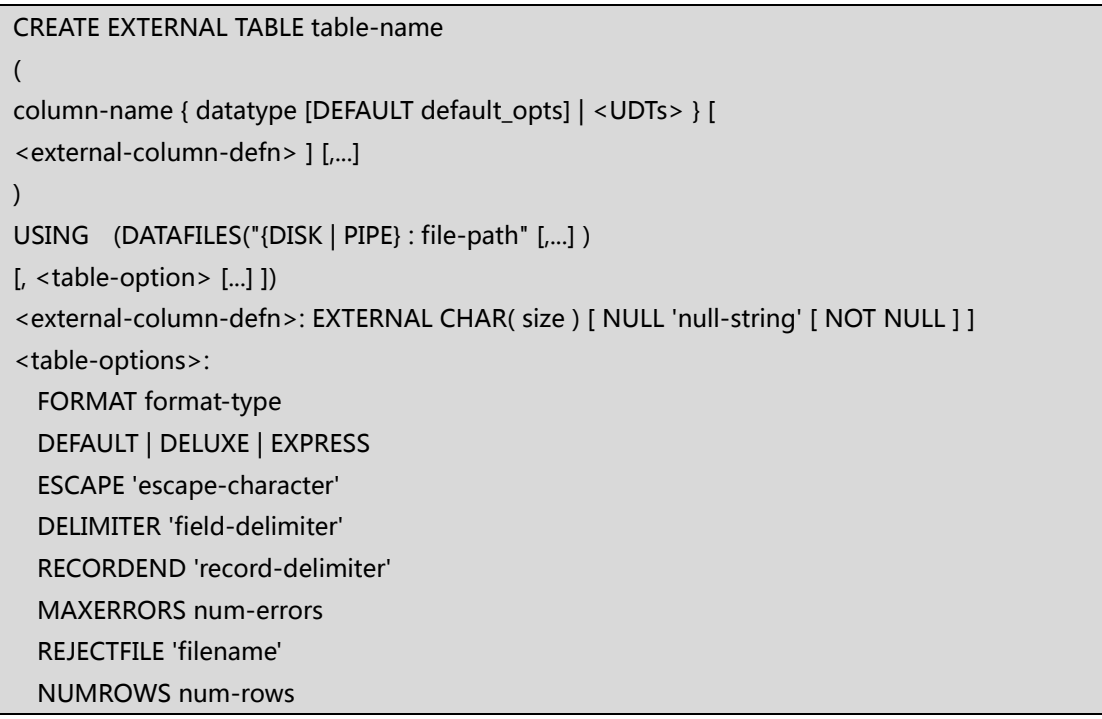

示例:

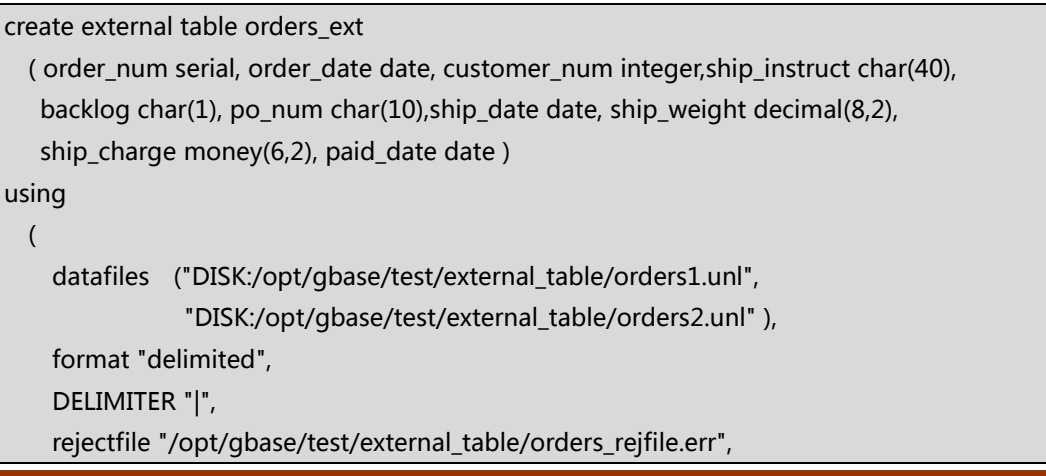

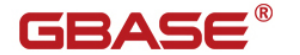

maxerrors 100

);

也可根据已有表结构建立相同结构的外部表:

```
create external table orders_ext SAMEAS orders
```

```
using 
     (
```

```
       datafiles  ("DISK:/opt/gbse/test/external_table/orders1.unl",
                                  "DISK:/opt/gbase/test/external_table/orders2.unl"),
format "delimited",
    DELIMITER"|",
    rejectfile"/opt/gbase/test/external_table/orders_rejfile.err",
maxerrors 100
```
#### 导入数据:

);

insert into orders select \* from orders\_ext;

外部表使用技巧: PDQ & 分片表 & Light append

打开 PDQ 功能,并行处理。

目的表是分片表能进行并行的 insert 和 select。

当导入表为 RAW TABLE 时, 利用 Light append 进行快速数据导入。

## **4.5** 校验

#### 对数据行数进行校验

Oracle 数据库中各表的行数统计:

exec dbms\_stats.gather\_schema\_stats (ownname=>'owner', options=>'gather auto', estimate\_percent=>dbms\_stats.auto\_sample\_size);

select table\_name,num\_rows from dba\_tables where owner='OWNER' order by 2 desc;

GBase 8s 数据库中各表的行数统计:

update statistics;

select tabname,nrows from systables where tabid>99 and tabtpye='T' order by 2 desc;

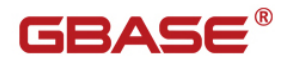

# **5.**应用迁移

**5.1 SQL**

## **5.1.1** 关键字

与 DDL 语句类似,GBase 8s 的 DML 语句与 Oracle 在绝大多数结构上是一致的。一 些细节用法上的不同和对应功能的语法差异,是需要进行转换的。例如 UNITS,YEAR, MONTH, DAY, HOUR 这些 GBase 8s 中的关键字, 是必须进行转换的。

### **更多的关键字请参考附录 A。**

## **5.1.2** 不等于

GBase 8s 中不等于判定支持以下几种表示:

"not equal to"

 $^{\prime\prime}$  <  $>$   $^{\prime\prime}$ 

 $"!="$ 

但 Oracle 中的 "^="在 GBase 8s 中并不支持, 需要转换。

## **5.1.3 SELECT**

查询语句在被执行时,由数据库优化器来决定最佳的查询计划。GBase 8s 与 Oracle 使用着各自开发的不同的查询优化器,有着各自的方法和规则。同一个查询语句在不同的优 化器下可能会选择不同的查询路径,语句的执行时间也会有快有慢。因此,迁移后的每个查 询语句的性能都要经过测试,来确定是否需要进行必要的转换来达到预期的性能。

# **5.1.4** 查询优化器(伪指令)

```
GBase 8s 支持在查询语句中指定它的执行计划, 指定的格式有多种, 例如:
select {+ ORDERED AVOID FULL(e)}
empname, deptno
```
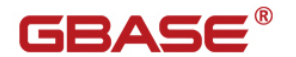

from employee e, department d where e.dept\_no = d.dept\_no;

通过对 SELECT 后的注释部分加入"+"来植入指定的执行计划。

## **5.1.5 INSERT**

GBase8s 在 INSERT…SELECT…语句结构中,与 Oracle 语法结构不同的是,需要去掉 VALUES; Oracle 中 INSERT...SELECT...UNION 在 GBase 8s 中也是不支持的。

## **5.1.6** 临时表

GBase8s 在使用临时表上与 Oracle 有着很大差异。GBase8s 中将临时表几乎当做一 张常规表使用,当一个会话结束时,它遗留的临时表也自动被删除。Oracle 中的临时表则 被用作批量导入数据时的工作区。

GBase 8s 中允许不同会话中创建同名临时表,而这在 Oracle 中是不允许的, 任何时 候同一用户的表名都唯一。

GBase 8s 中可以采用如下两种方式创建临时表:

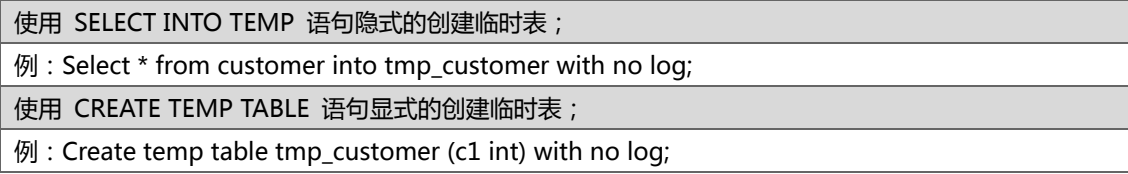

## **5.1.7** 排序

GBase8s 的 NULL 在排序中被作为最小值来对待,而在 Oracle 中, NULL 在排序中 被作为最大值。这个差异在多数应用中会造成影响,一般在 order by COLUMN\_NAME nullslast 语句中指定 NULL 值在最后即可。但在个别应用中,则需要写一个存储过程来判 断是否为 NULL,如果为空,则用一个很大的值来替换,以便排序后可以排在最大的位置。 应用端也需要相应的调整,一旦需要显示这个字段,而要显示的这个值为先前设定的很大的 值,则要再替换回 NULL 来显示。

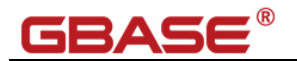

## **5.1.8** 别名

GBase 8s 在删除语句中不支持对主表指定别名, 例如:

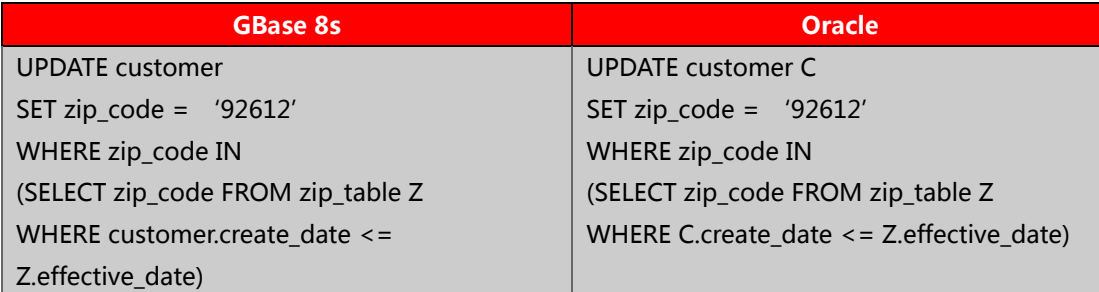

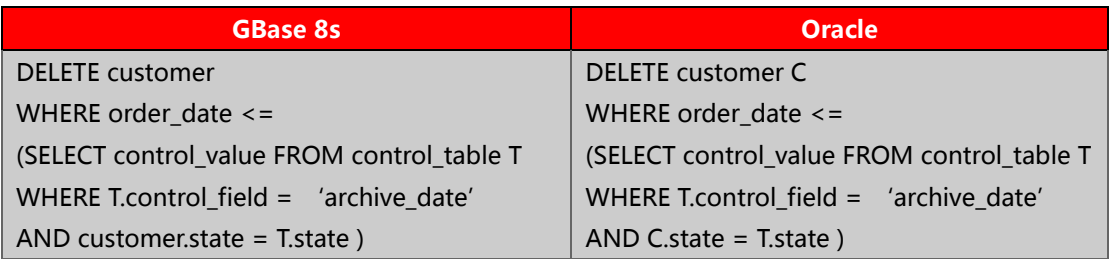

GBase8s 中,如果在 FROM 子句中使用的别名,在 SELECT 和 WHERE 中也必须使用 这个别,原表名必须被别名完全取代。如果 Oracle 应用中的 SQL 是原名和别名混搭的,就 必须按照 GBase 8s 的格式来替换。

# **5.1.9** 级联查询**(Hierarchical queries)**

GBase8s 与 Oracle 一样,支持级联查询。

语法:

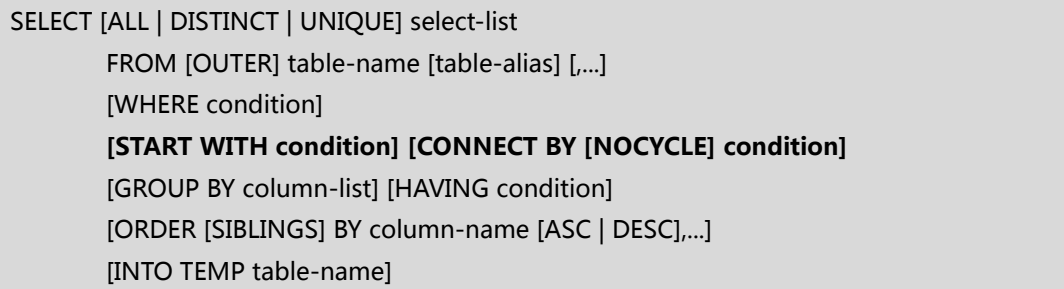

START WITH: 告诉系统以哪个节点作为根结点开始查找并构造结果集,该节点即为返 回记录中的最高节点。 当分层查询中存在上下层互为父子节点的情况时,会返回 26079 错 误。此时,需要在 connect by 后面加上 NOCYCLE 关键字。同时,可用 connect by iscycle 伪列定位出存在互为父子循环的具体节点。 connect\_by\_iscycle 必须要跟关键字

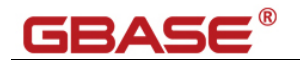

NOCYCLE 结合起来使用。

## **5.1.10 TRUNCATE**

GBase 8s 支持 TRUNCATE 语句来删除整个表中的数据行及相关索引,并可选择性的 释放原有数据 extent 占用的存储空间,默认为释放存储空间。语法如下:

TRUNCATE [TABLE] table [ [ DROP | REUSE ] STORAGE ];

与 Oracle 一个很小的差别是 TABLE 关键字是可以被省略的。

对于有 DELETE 触发器的表进行 TRUNCATE 时,需要至少库级 RESOURCE,表级 ALTER 权限,因为数据库需要自动忽略触发器。对普通表进行 TRUNCATE 操作时只需要库级 CONNECT 和表级 DELETE 权限即可。

Oracle 不支持 TRUNCATE 操作的回滚。GBase 8s 允许截断操作在事务中执行, 当回 滚发生后,所有在截断中删除的数据将被恢复。在事务中,该操作是有一定限制的, TRUNCATE 执行后,只允许提交或回滚操作,执行其它语句将会返回错误。

TRUNCATE 操作不会重置 SERIAL 和 SERIAL8 类型字段的当前值, 想在截断数据后重 置这个值,需要使用 ALTERTABLE…MODIFY…

在执行 TRUNCATE 操作后,GBase 8s 会自动执行统计更新操作,不需要再手动执行 这个操作。

## **5.1.11** 系统表

涉及到 Oracle 系统表的应用, 必须进行移植, 用 GBase 8s 对应的系统表将其替换, 对于数据库系统表中无法对应的部分,需要对这部分程序进行删除。

GBase 8s 的绝大多数系统表名都以 sys 开头, 若 Oracle 应用中的表与 GBase 8s 系统 表重名,则必须在迁移时更换表名。

DUAL(空表):GBase8s 中的 DUAL 是与 Oracle 的 DUAL 表作用相同的类表结构。

# GBASE

## **5.2 SPL(Stored Procedure Language)**

## **5.2.1 SPL** 概览

GBase 8s 的存储过程和方法都可以看做是 UDR(user-defined routines),一个 UDR 可以使用 SPL 或是其他外部语言,例如 C 或 JAVA。存储过程就是一个不返回值的程序。SPL 语句只能在存储过程中使用,SPL 程序以可执行的格式被解析,优化,存储在系统目录表中。

GBase8s 的存储过程支持输入,输出和输入输出参数,并且可以用在 SQL 语句中任何 可以使用表达式的地方。

变量定义和赋值

DEFINE, LET

流程控制

分支控制 IF

循环控制 FOR,FOREACH,WHILE,LOOP

EXIT, CONTINUE

#### 函数调用与返回

CALL, SYSTEM, RETURN

错误处理和调试

TRACE, ON EXCEPTION, RAISE EXCEPTION

## **5.2.2** 大小限制

GBase8s 的存储过程大小限制在 64K 左右。Oracle 大于 64K 的存储过程,在移植时, 可以改写成多个小的、互相关联的存储过程,通过传递和返回参数值来交互信息。

## **5.2.3** 参数限制

GBase 8s 的存储过程参数上限是 341 个,使用 JAVA 编写的 UDR 也适用这个限制,C 语言编写的 UDR 最多支持 102 个参数。Java 编写的 UDR 中 DECIMAL 数据类型的参数不 能超过 9 个。C 语言编写的 UDR 中如果返回不透明数据类型的值,必须在 C 宿主变量的定

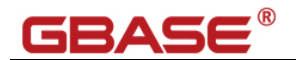

义中指定 opaque\_type。

## **5.2.4 Packages**

Oracle 中的 Package 是一系列方法、过程、变量的集合。GBase 8s 中没有与之直接 对应的概念,但是有一些方法可以实现近似的功能。

在 Oracle 中,程序可以通过语法 package\_name.procedure\_name 访问一个包。如果 在 GBase 8s 创建一个用户或 SCHEMA 与 Oracle 的 Package 名一样,那么这将是更容易迁 移过程的调用。因为语法实际上是一样的,虽然意思有所改变。使用这种做法,调用一个迁移 过程将是 owner.procedure\_name(owner 将和 Package 的名字是一样的)。将 Package 名字转换为 owner 的名字是一个维持 Package 的方法。

## **5.2.5** 宿主变量

在移植过程中,宿主变量(Host variables)的格式是不需要主动转换的,它值需要跟随 数据类型做相应的转换。在 Oracle 中的一些类型,比如 DATE 或 NUMBERIC 变量,在 GBase 8s 中没有类型与其直接对应, 所以在 SQL 执行的前后需要对数据进行类型转换。

## **5.2.6** 游标

Oracle 中,游标可以在全局包中。GBase 8s 中,提供了兼容 sys\_refcursor。也可以 使用之前的方式:临时表的创建相当于游标的打开,临时表可以和游标一样使用,使用后, 临时表可以被删除,就相当于关闭游标。

在 Oracle 存储过程中,游标是显式地声明、打开和获取,Oracle 存储过程游标可以使 用 GBase 8s 的 sys\_refcursor 代替。也可以使用之前的方式:FOREACH 结构替换。Oracle 游标名应当在 FOREACH 语句中使用,例如:FOREACH cursor name SELECT...END FOREACH。

为了更新 Oracle 游标行,游标必须声明 FOR UPDATE 子句。在 GBase 8s 中,如果在 FOREACH 结构的 SELECT 语句不是多表关联,可以使用 UPDATE <table\_name> WHERE CURRENT OF <cursor\_name> 语句来更新每一行。GBase 8s 的存储过程中不支持

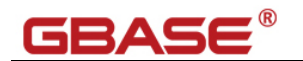

SELECT FOR UPDATE 语句。

## **5.2.7 Routine**

Oracle 的存储函数和存储过程, 在概念上与 GBase 8s 的存储过程很相似。Oracle 用 户定义的数据库级别的村过程与函数都必须用 SPL、C、或 Java 来转换成 GBase 8s 的存储 过程。SPL 写的程序在维护上有很大优势,同时也可以被数据库备份软件备份。C 语言的程 序的优点是执行速度快,但备份相对麻烦,它无法被自动备份,需要在操作系统单独编译。 Java 程序同样也不随数据库自动备份,它的优势在于跨平台。

# **5.2.8** 动态 **SQL**

GBase8s 在存储过程中支持动态 SQL。

动态 SQL 是指可以在运行期间根据用户提供的信息动态地构建和执行的 SQL 语句。许 多数据库应用程序在设计和验证阶段需要动态 SQL 功能来验证不完全确定的 SQL。

**EXECUTE IMMEDIATE 语句** 

EXECUTE IMMEDIATE 使程序在执行过程中动态执行单个 SQL 语句变得更加简单。

动态 SQL 示例

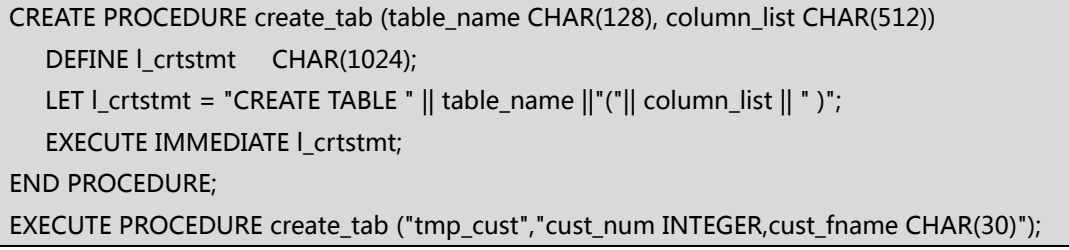

# **5.2.9** 异常捕获

在移植过程中, Oracle 的异常捕获必须按照 GBase 8s 的格式进行转换。

语法对比示例:

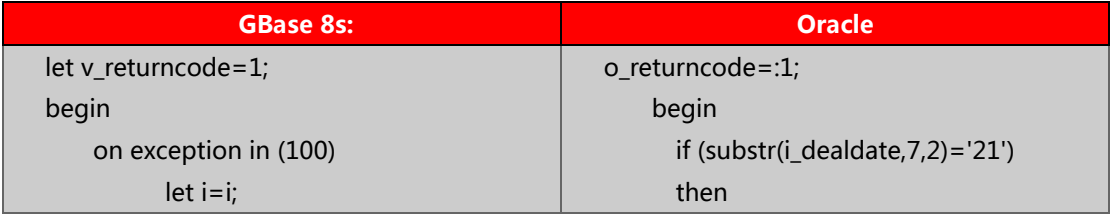

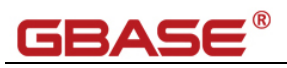

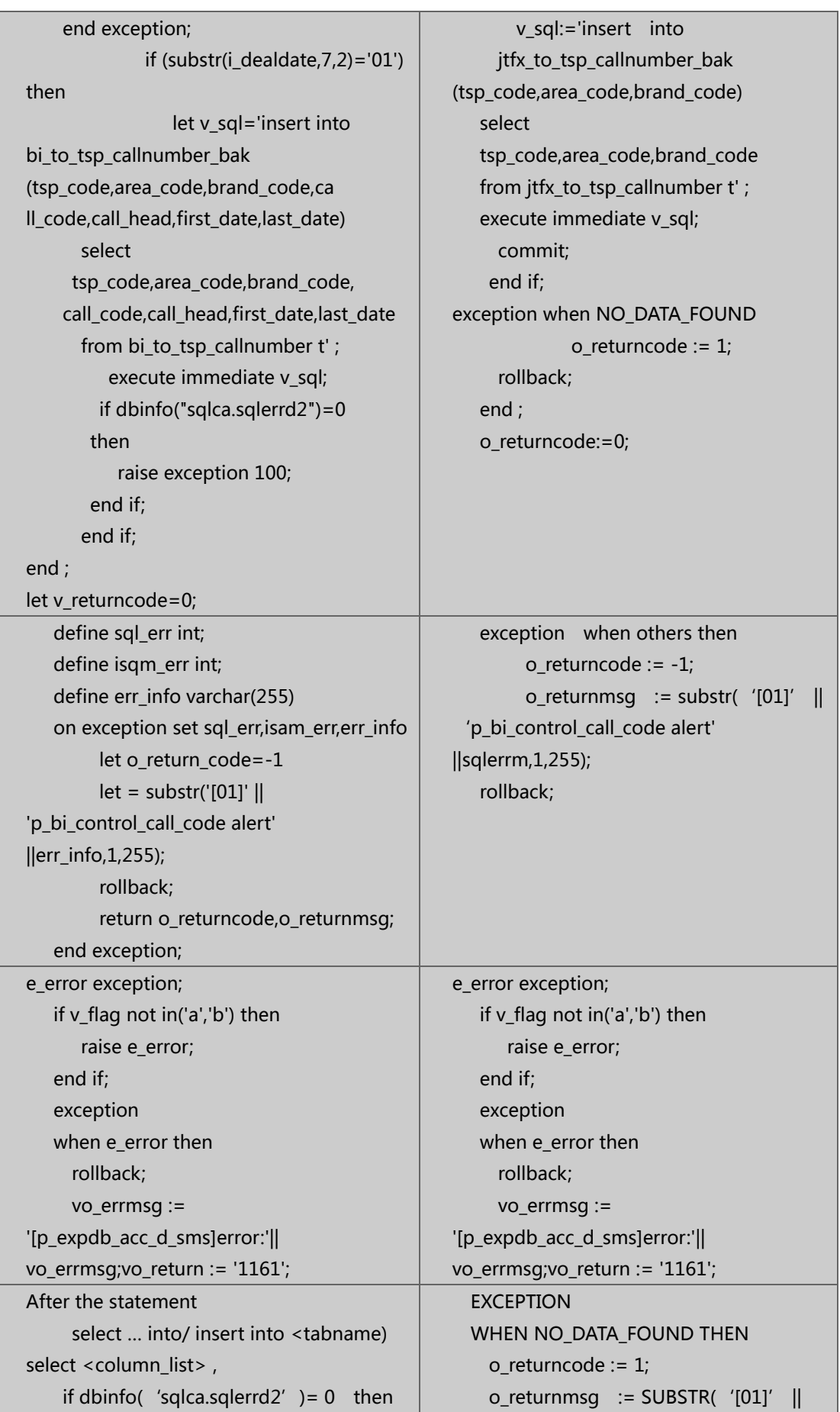

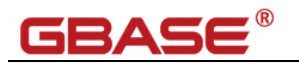

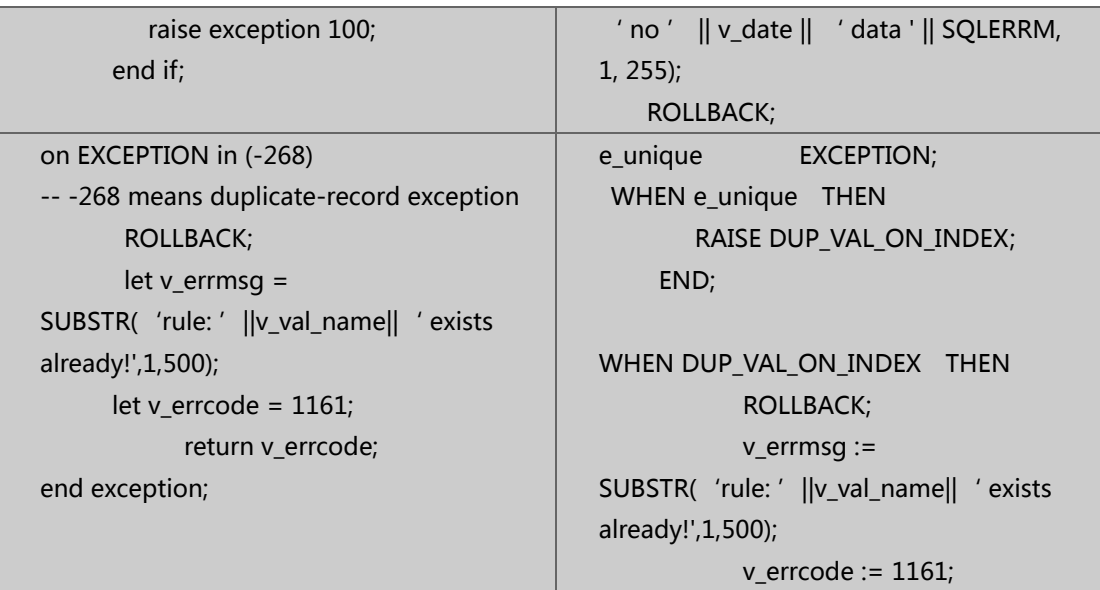

# **5.2.10** 语法对照示例

## **GOTO**

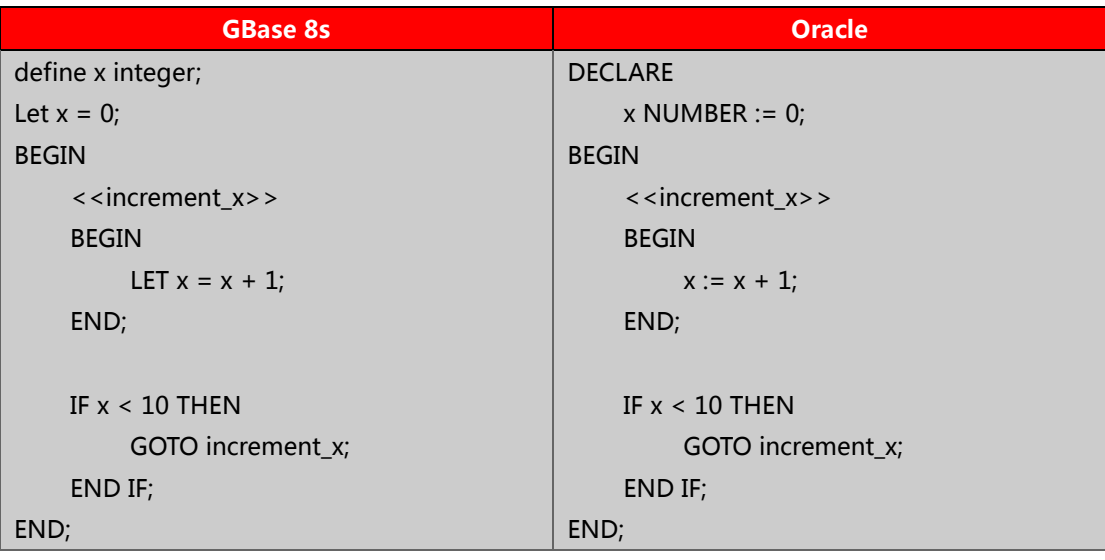

GOTO 语句和标签都不能用在 EXCEPTION 部分;

在一个存储过程中标签必须是唯一的。

### **循环**

## **LOOP/END LOOP**

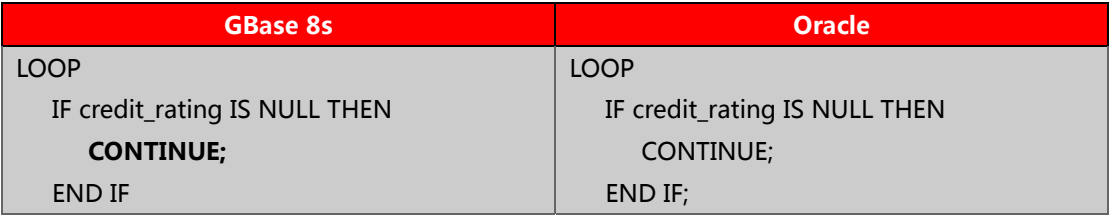

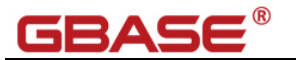

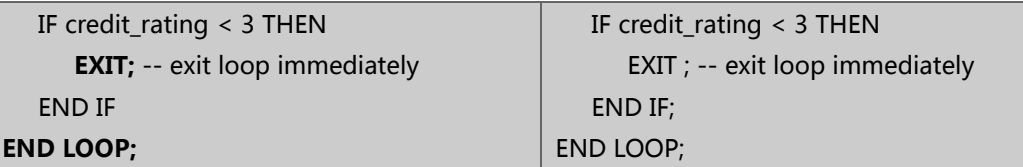

本例中,也可以使用"CONTINUE LOOP"和 "EXIT LOOP";

可以在传统的循环语法中使用"CONTINUE WHILE", "EXIT WHILE", "CONTINUE

FOR", "EXIT FOR" 来结束相应的循环。

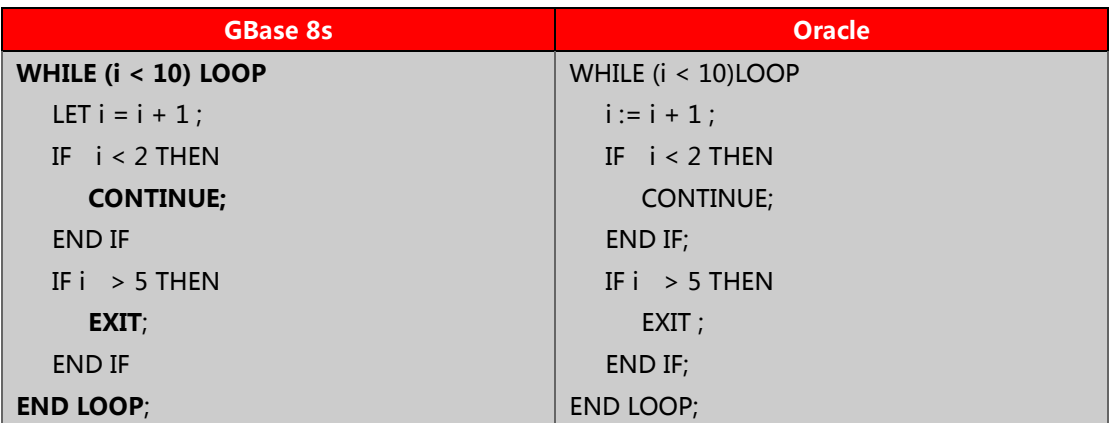

旧版语法 WHILE/ENDWHILE;

新版语法 WHILE ... LOOP/END LOOP

#### **FOR**

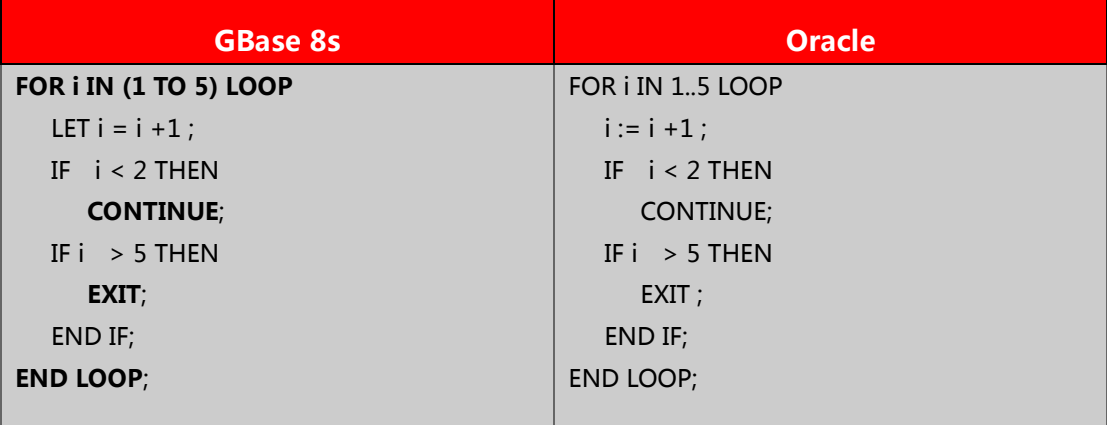

旧版语法 FOR/ENDFOR;

新版语法 FOR ... LOOP/END LOOP

#### **WHEN**

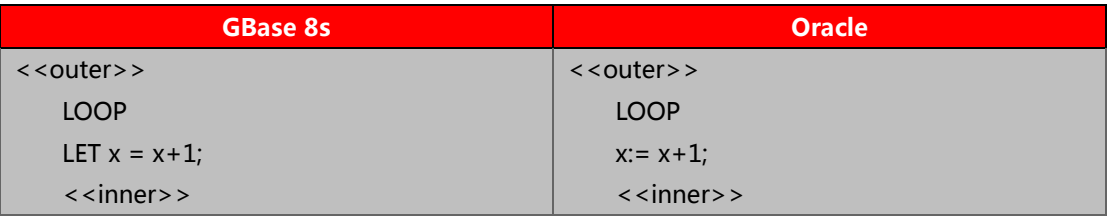

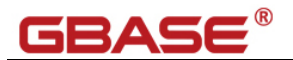

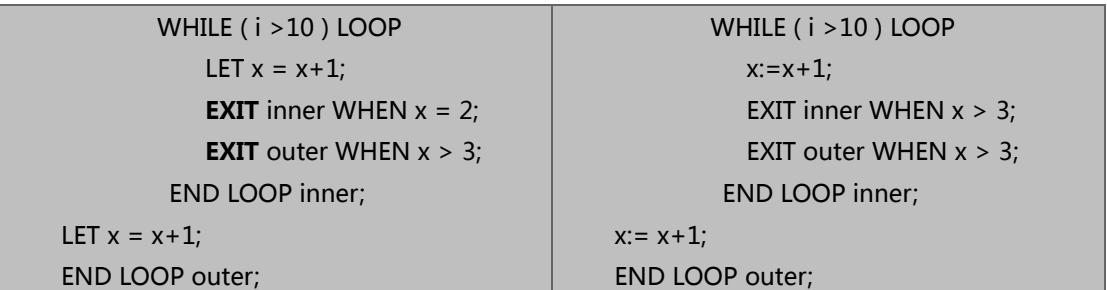

## **5.3** 函数

# **5.3.1** 数值类

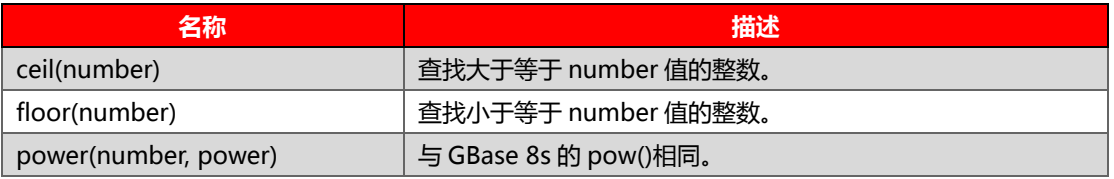

# **5.3.2** 字符类

**LENGTH**,Oracle 的 LENGTH 函数 GBase 8s 的 LENGTH 函数在 CHAR 类型的输出上有不同之处。 Oracle 函数返回的数值包括字符末尾的空格, 但 GBase 8s 函数返回值不包括空格。

**ltrim**(string1 [, string2]) 从前端截断 string1。

示例:

SELECT LTRIM(' Hellohello world!', ' Hello' ) FROM mytab; 输出 hello world!

**rtrim**(string1[,string2]) 从后端截断 string1。

示例:

```
SELECT RTRIM(' good night... *!#?theend',' theend!*#?' ) AS closing FROM mytab;
输出 good night...
```
## **Oracle 特有函数**

一些 Oracle 特有的字符类函数,GBase8s 并不支持,如 SOUNDEX,TRANSLATE.

# **5.3.3** 日期类

## **Round / Trunc**

round(date/datetime [, fmt]) trunc(date/datetime [,fmt])

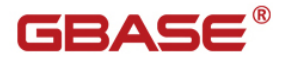

Fmt: YEAR MONTH DD (day of the month) DAY (day of the week) HH(hour) MI(minute) extent( '2014-2', year to second)+12\*interval(1) hour to hour

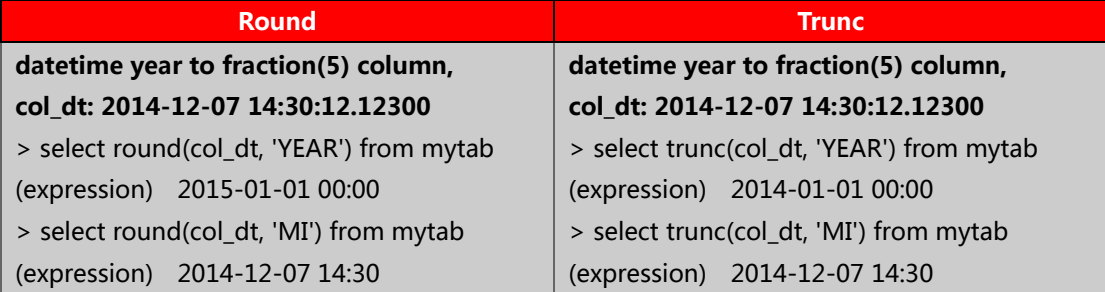

add\_months(date/datetime, integer) 返回 date/datetime 类型

为 date 或 datetime 的数据类型以月为单位增加。

示例

select dcol, add\_months(dcol, 1) as add\_one\_month from date\_tab; dcol add\_one\_month 02/28/201503/28/2015 02/29/201603/29/2016 01/29/201502/28/2015 03/31/2015 04/30/2015

**last\_day**(date/datetime) 返回 date/datetime

返回当月的最后一天相的应值。

select today as today, last\_day(today) as last, last\_day(today) - today as days\_left from systables where tabid = 1; today last days\_left 03/12/201503/31/2015 19

next\_day(date/datetime, char(3)) 返回 date/datetime

返回从参数 1 开始,参数 2 指定的星期 x,date/datetime 类型。

示例

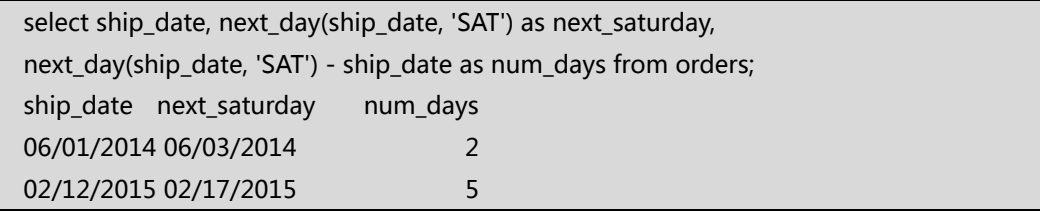

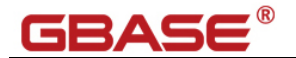

**months\_between**(date/datetime,date/datetime) 返回两个日期间的月数。

示例

```
select col datetime, col date, months between(col datetime, col date) as
months_between from mytab2;
col_datetime    2015-12-1308:40:30.00000 
col_date        11/13/2014 
months_between  13.0000000000000
```
### **SYSDATE**

GBase 8s 支持 SYSDATE 来返回一个系统当前时间, 默认格式为 YEAR TO FRACTION(5), 另一个时间常用关键字 CURRENT 的默认格式为 YEAR TO FRACTION(3),SYSDATE 可以看 做是 CURRENT 的一个同义词。

## **5.3.4** 位操作类

GBase8s 支持以下二进制函数

bitand(arg1, arg2)

bitor(arg1, arg2)

bitxor(arg1, arg2)

bitnot(arg1)

bitandnot(arg1, arg2)

以上函数中 Oracle 仅支持 bitand。

arg1, arg2 可以使任意的数字类型值, 使用时会被转化成 64 位整形值。

小数数值在转换时会被自动截断。

bitnot 的参数最大值为 9,223,372,036,854,775,806。

## **5.3.5** 特殊函数

### **DBINFO()**

DBINFO 实际上是一组函数,返回不同类型的数据库的相关信息。在参数位置指定一个特定 的选项,就可以调用相应的函数功能。可以在 SQL 语句和 UDR 中使用 DBINFO 选项。

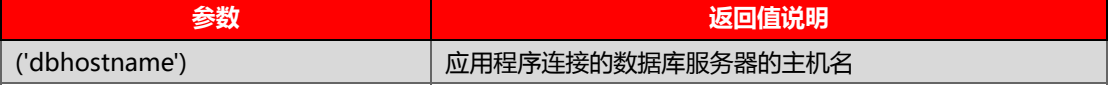

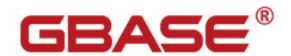

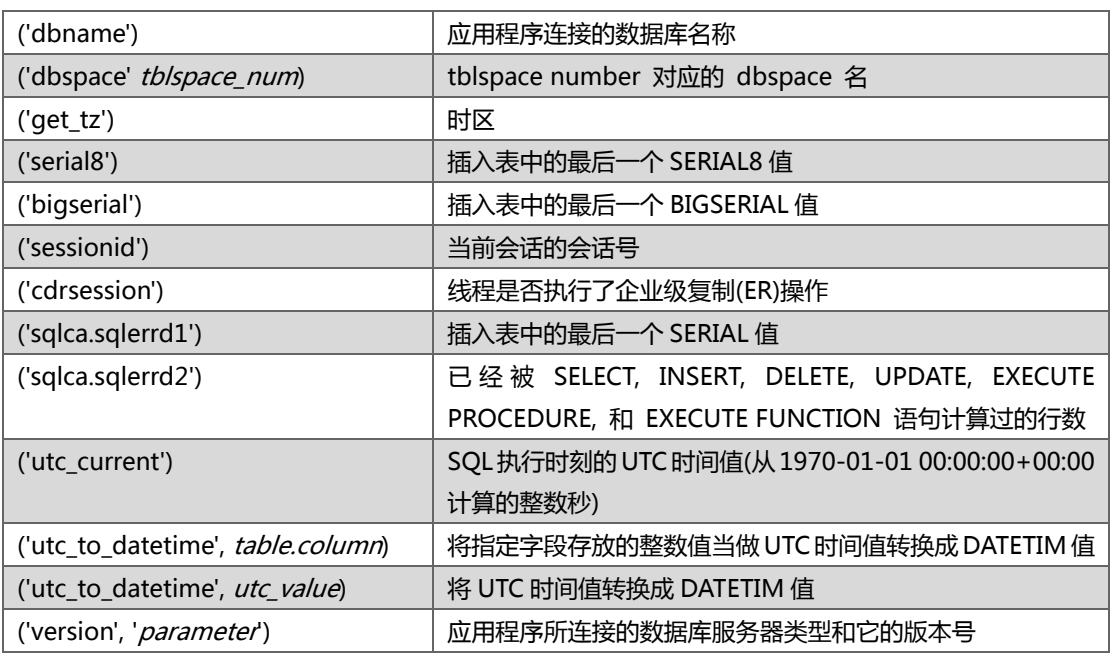

# **5.3.6** 兼容的函数

时间日期类:

ROUND, TRUNC, ADD\_MONTHS, LAST\_DAY, NEXT\_DAY,

MONTHS\_BETWEEN, SYSDATE

转换类:

ASCII,TO\_CHAR,TO\_NUMBER

字符操纵类:

LTRIM, RTRIM

数字操作类:

ROUND, TRUNC, CEIL, FLOOR, POWER

位操纵类:

BITAND, BITOR, BITXOR, BITNOT, BITANDNOT

其它类:

NULLIF, FORMAT\_UNITS

**GBase 8s** 支持的函数列表及映射关系,见附录 **C**。

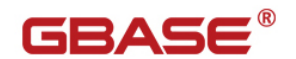

# **5.4** 嵌入式 **SQL**

## **5.4.1 Oracle Call Interface (OCI)**

对应使用 OCI 接口开发的应用程序,在 GBase 8s 中没有与之对等的接口。以下信息

列出了 GBase 8s 与 Oracle 在此类接口上的不同点。

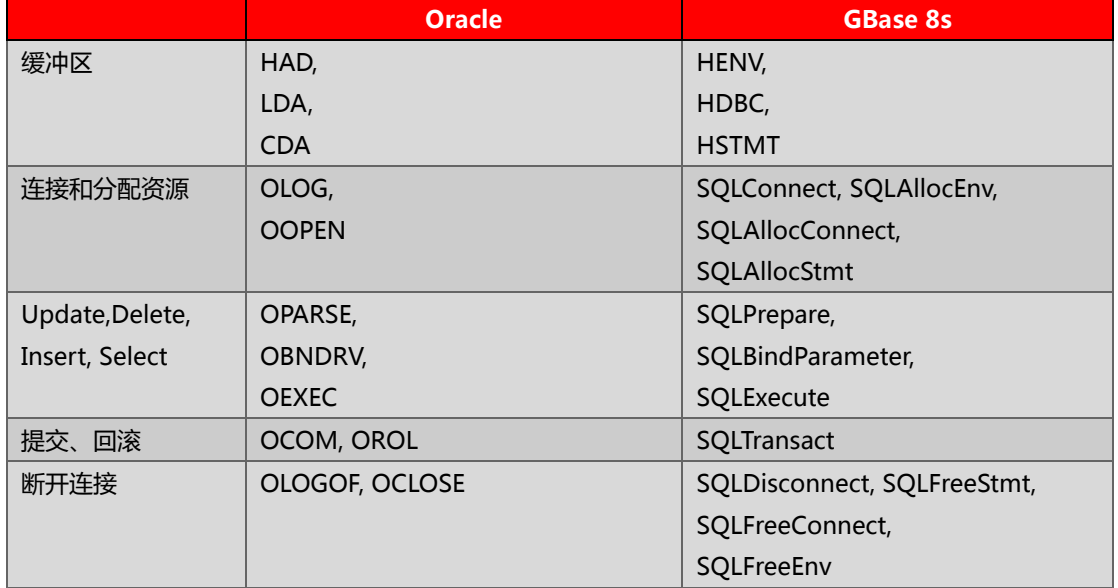

#### **数据库库调用**

Oracle OCI 与 GBase 8s GCI 最主要的不同在于总体数据结构和处理数据库库调用机 制上。Oracle 直接连接数据库服务器,而 GBase 8s 使用 ODBC 连接数据库。

#### **Global area processing**

另一个主要区别在于 GBase 8s 使用指针访问三个全局区域,Oracle 使用指针访问三 个不同但相似的全局区域。因此,OracleOCI 使用 HAD(HandleDataArea),LDA(Logon Data Area)和 CDA (Cursor Data Area)指针的调用,必须被转换成 GBase 8s GCI 使用 HENV(Environment Area), HDBC (Database Connection Area) and HSTMT (Statement Area)指针的调用。

### **Fetch 循环**

# GBASE

Fetch 循环的语法不同,需要做相应的修改。在 Oracle 中,选取多行的 Fetch 循环使 用包含 parsing, binding, defining, fetching 的游标执行到一个游标数据区中。这必须使 用包含 preparing,binding, executing, binding 通过 For Each 循环来读取。

### **RAW 二进制数据类型的计算**

Oracle 中的 RAW 数据类型需要转换为 GBase 8s 的 BLOB 数据类型

#### **参数绑定**

在 Oracle 中,多元输出绑定参数通过类似于 ODEFIN()调用中的 OUTPUT 类型来声明; 在 GBase8s 中,将其转换成 SQLBindCol()并且绑定输出参数到字段。

在输入输出绑定中也存在类似的不同。Oracle 中,这些绑定以 INPUT/OUTPUT 的类 型在 ODEFIN()中声明; 在 GBase 8s 中, 在三个变量中使用轮询的方法: A=B, B=C, C=A, 变量 A 在 SQL 使用绑定变量前被声明, 方法被调用时则使用变量 B, 方法以输出字段来返 回变量 C。这样使变量 A 在其余程序中表现为一个输入输出变量。

# **5.4.2 C** 语言的嵌入式 **SQL**

### **VARCHAR**

Oracle Pro\*C 的 VARCHAR 数 据 类 型 相 关 的 用 法 有 一 些 不 同 。 使 用 variable\_name.len 的 语 句 需 要 被 移 除 ; 使 用 variable\_name.arr 的 地 方 可 以 被 variable\_name 替换。例如:

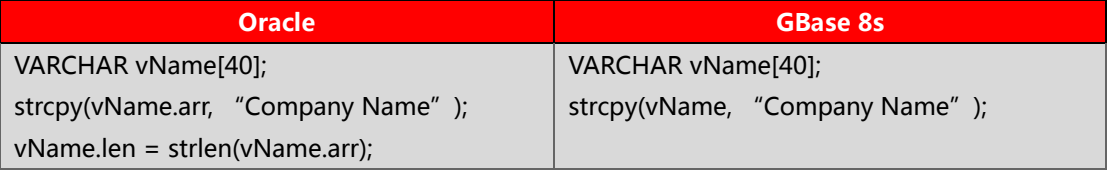

### **宿主变量**

Oracle 的语句 EXEC SQL TYPE 与 C 语言的声明语法 typedef 是同义词,需要替换

# GBASE

成 GBase 8s 的声明语法 typedef。

## **5.5** 开发环境

## **5.5.1** 语言环境

GBase8s 可以支持许多语言、文化和代码集。所有特定于文化的信息汇集于单个环境 中, 称为 Global Language Support (GLS) 语言环境。除了 ASCII 美国英语之外, GLS 允许您在其他语言环境中工作并在 SQL 数据和标识中使用非 ASCII 字符。可以使用 GLS 功能来与特定语言环境定制保持一致。语言环境文件包括特定于文化的信息,如货币和日期 格式以及整理顺序。

GBase8s通过 DB\_LOCALE 和 CLIENT\_LOCALE 来设置数据库的语言本地化支持设 置。正确设置 GLS 语言环境相关变量(DB\_LOCALE, CLIENT\_LOCALE), 保证 GBase 8s 数 据库服务器、客户端能正确的支持中文字符和支持使用中文的对象名。DB\_LOCALE 和 CLIENT\_LOCALE 的值由四部分组成 (第 4 部分为可选),字符集不区分大小写:

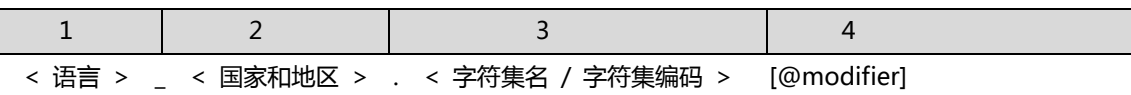

举例说明 :

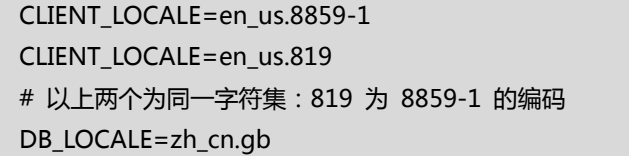

#### **数据库服务端**

在创建数据库时(为了统一系统数据库与应用数据库的字符集,在创建数据库实例时), 请按如下步骤设置数据库的 DB\_LOCALE 值。

1.设置环境变量 DB\_LOCALE

set DB\_LOCALE=zh\_cn.gb

2.创建数据库 create database dbname

3.验证当前数据库字符集

SELECT dbs\_collate FROM sysmaster:sysdbslocale

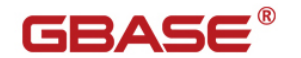

WHERE dbs\_dbsname = 'database\_name'

#### **客户端**

4.当我们使用 ODBC/JDBC 连接数据库时, 我们需要在连接信息中正确设置语言环境变

量:

DB\_LOCALE 和 CLIENT\_LOCALE。

5.设置语言环境变量

DB\_LOCALE=zh\_cn.gb

CLIENT\_LOCALE=zh\_cn.gb

特别注意, 在创建数据库前请设置好环境变量 DB LOCALE 为规划的字符集, 因为数据库

一旦创建就不能修改其字符集,除非重新创建。

在默认情况下 GBase 8s 将使用 en\_us.8859-1 字符集。

#### 支持的中文字符集有

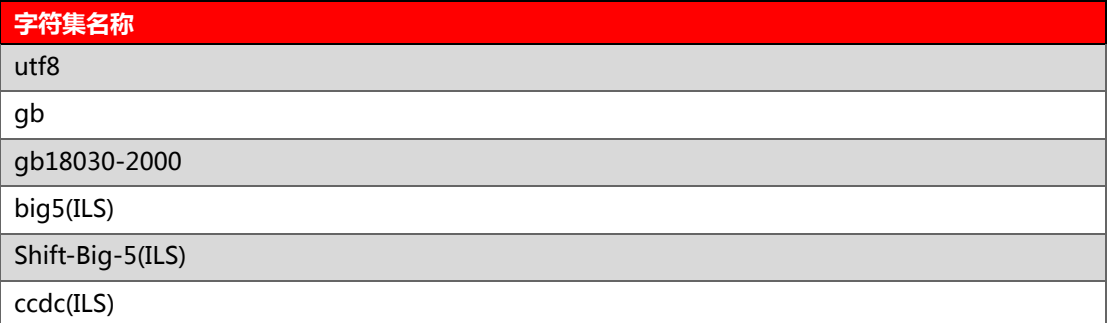

## **5.5.2 JDBC**

#### **安装配置 JDBC**

JDBC Driver 安装软件集成在 CSDK 软件安装包中, 也可以下载单独的 JDBC 安装包。

安装完 JDBCDriver 后,需要将文件 ifxjdbc.jar 添加到环境变量 CLASSPATH 中。

#### **设置 JDBC Driver 环境变量**

CLASSPATH=\${CLASSPATH}:\${GBASEDBTDIR}/jdbc/lib/ifxjdbc.jar

export CLASSPATH

#### **设置 JDBC 连接字符串**

# GBASE

在 Java 程序中使用 JDBC 连接数据库,首先应该加载使用的 JDBC 类,JDBCDriver 的类名为 com.gbasedbt.jdbc.IfxDriver。

建立 Java 程序与 GBase 8s 数据库的连接需要使用 DriverManager.getConnection() 方法,该方法中的 URL 参数为一个数据库的连接字符串,指定数据库的连接信息。使用不

同的 JDBC 所需的 URL 参数也不相同。

使用 JDBC Driver 连接数据库,连接字符串的格式如下:

jdbc:gbasedbt-sqli://[{ip-address|host-name}:{port-number|service-name}][/dbname]: gbasedbtSERVER=servername[{;user=user;password=password] |CSM=(SSO=database\_server@realm,ENC=true)}[;name=value[;name=value]...]

其中, "jdbc:gbasedbt-sqli"指定使用的 JDBC 为 JDBC Driver;

"{ip-address|host-name}"为数据库服务器的 IP 地址主机名;

"{port-number|service-name}"为数据库服务器监听客户端连接的端口号或服务名;

"dbname"为数据库名;

"servername"为数据库实例名。

URL 示例:

jdbc:gbasedbt-sqli://10.13.147.9:9088/sysmaster:gbasedbtSERVER=demoserver jdbc:gbasedbt-sqli://9.125.66.130:6346/db18030:gbasedbtSERVER=instance\_name; NEWCODESET=gb18030,gb18030-2000,5488;DB\_LOCALE=zh\_cn.gb18030-2000; CLIENT\_LOCALE=zh\_cn.gb18030-2000;

#### **环境变量**

GBase8s 常用环境变量:

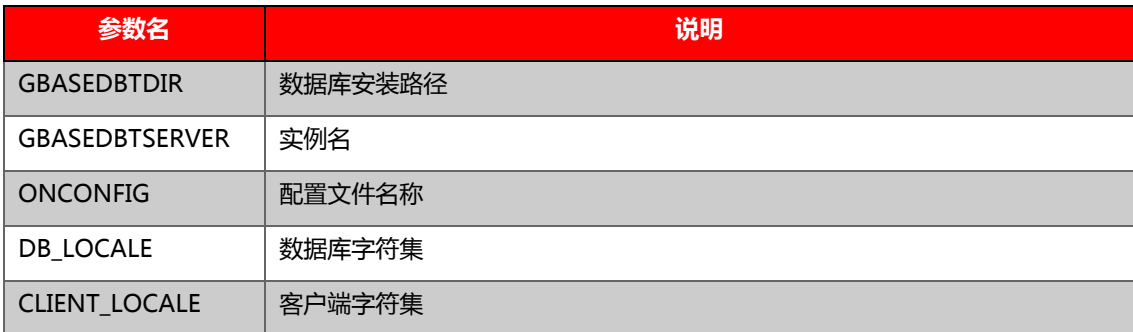

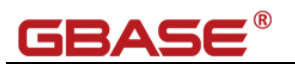

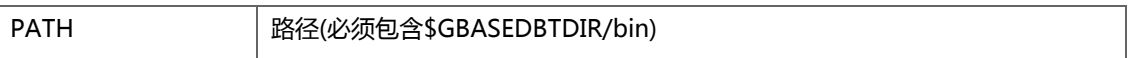

# **GBASE®**

# 附录

# 附录 A GBase 8s ANSI 保留字

红色字体的同时也是 Oracle 的保留字

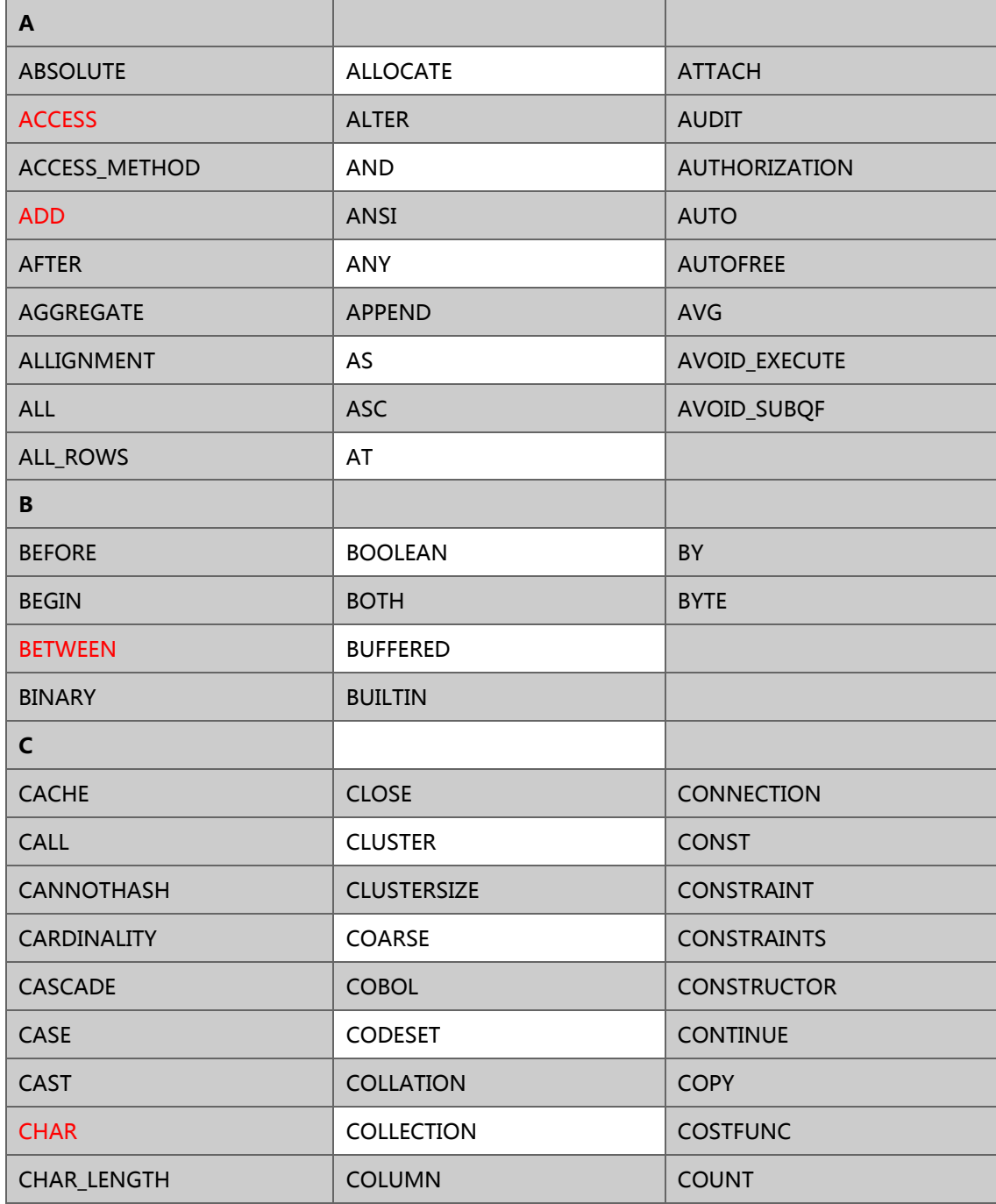

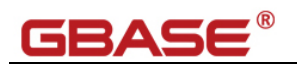

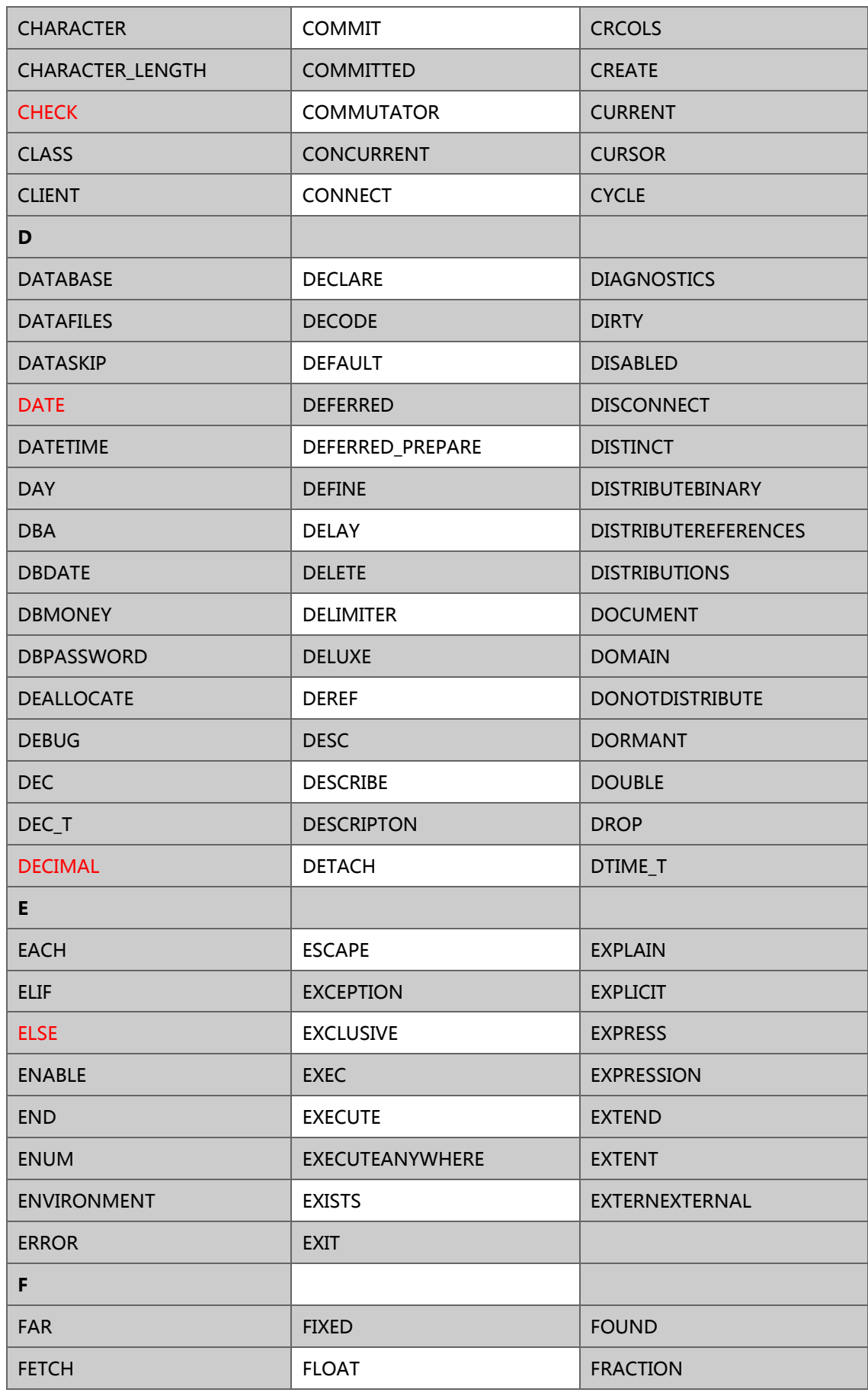

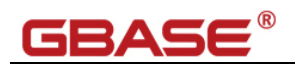

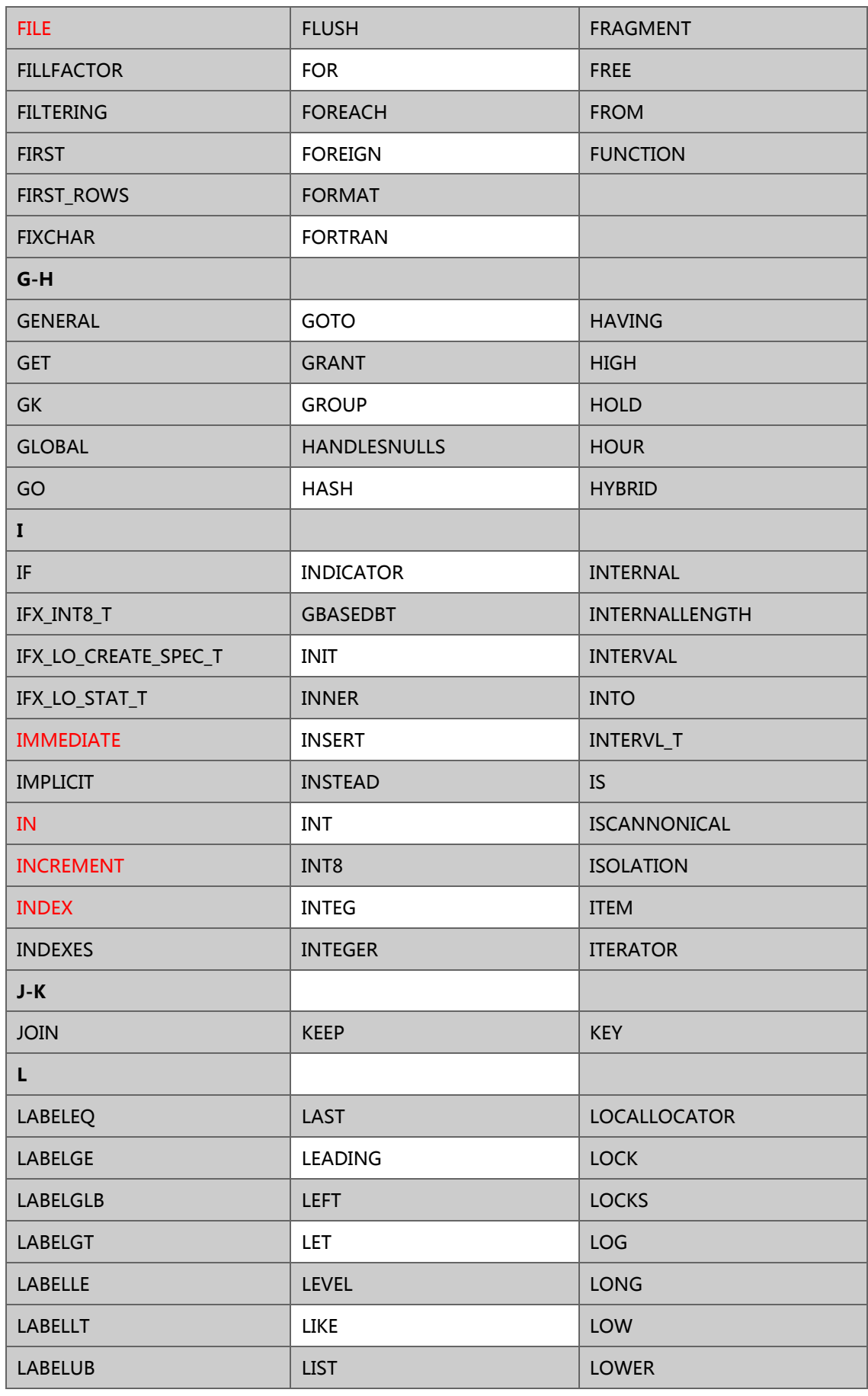

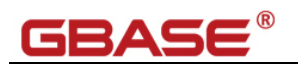

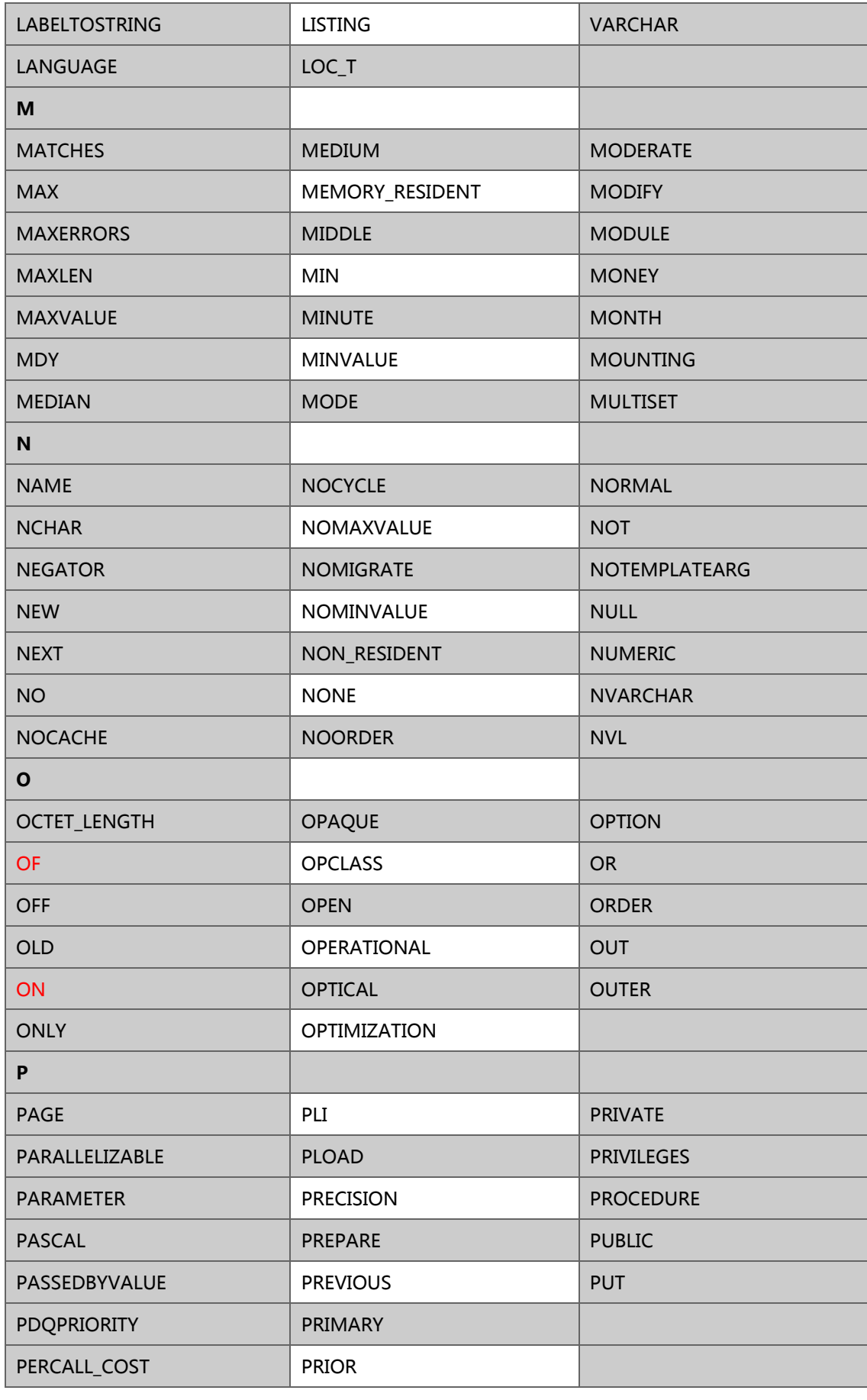

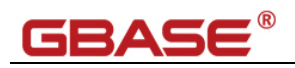

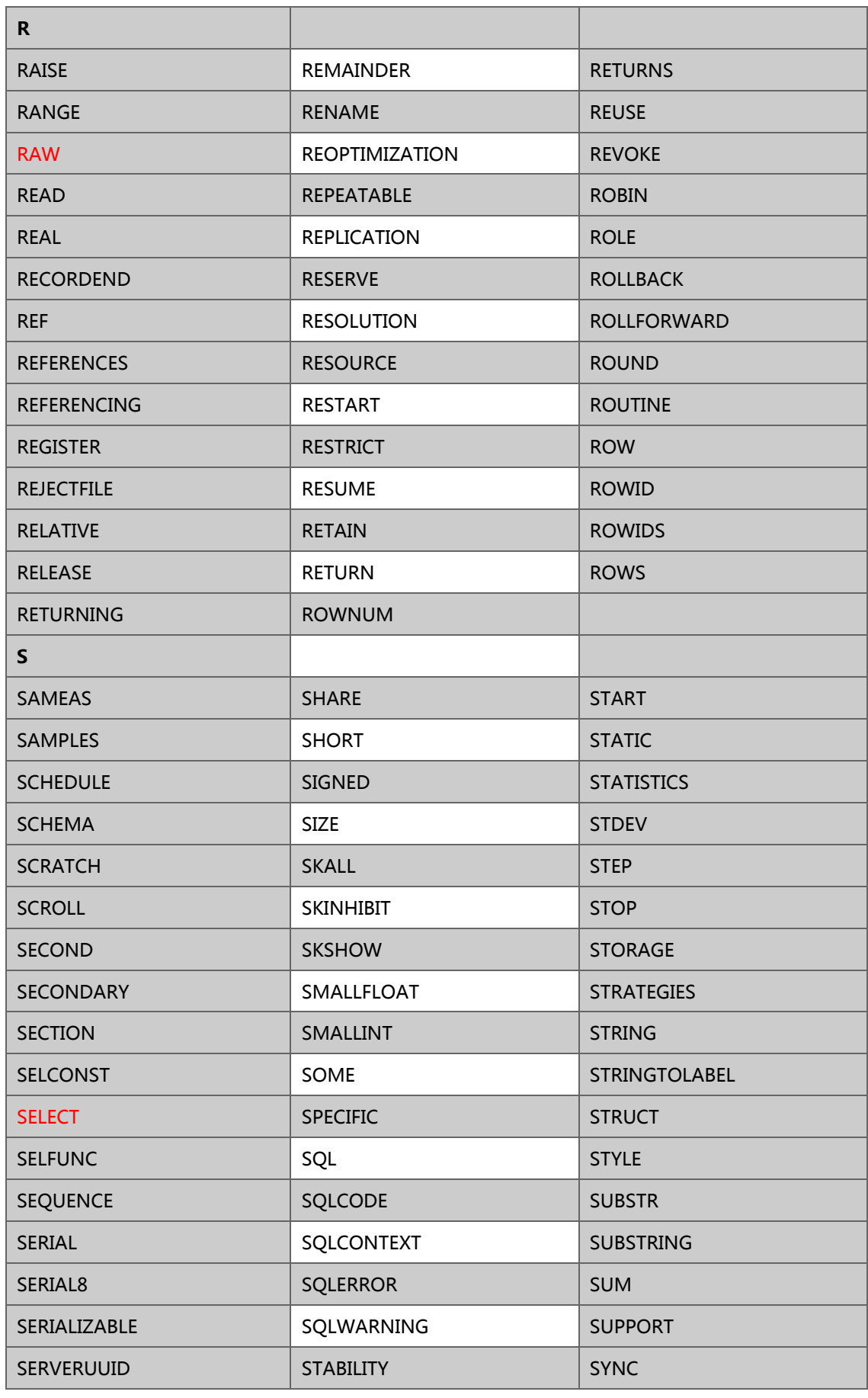

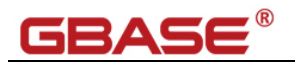

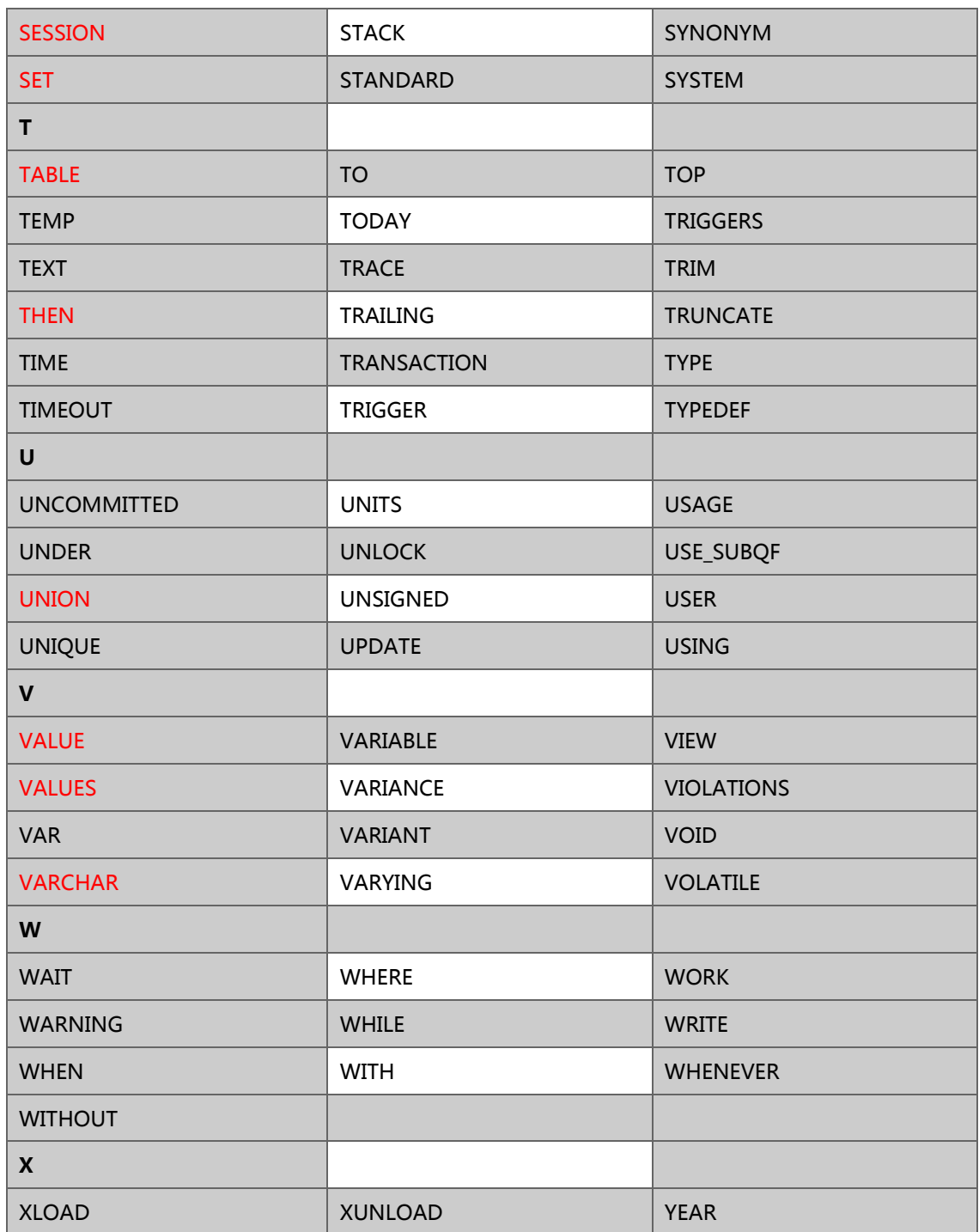

# **附录 B Oracle 到 GBase 8s 的数据类型映射**

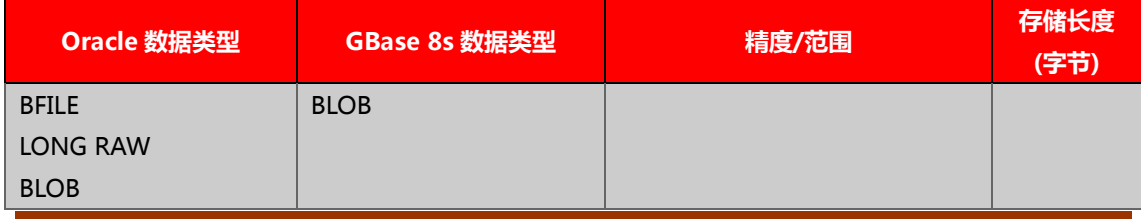

南大通用数据技术股份有限公司

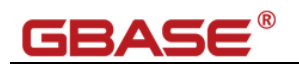

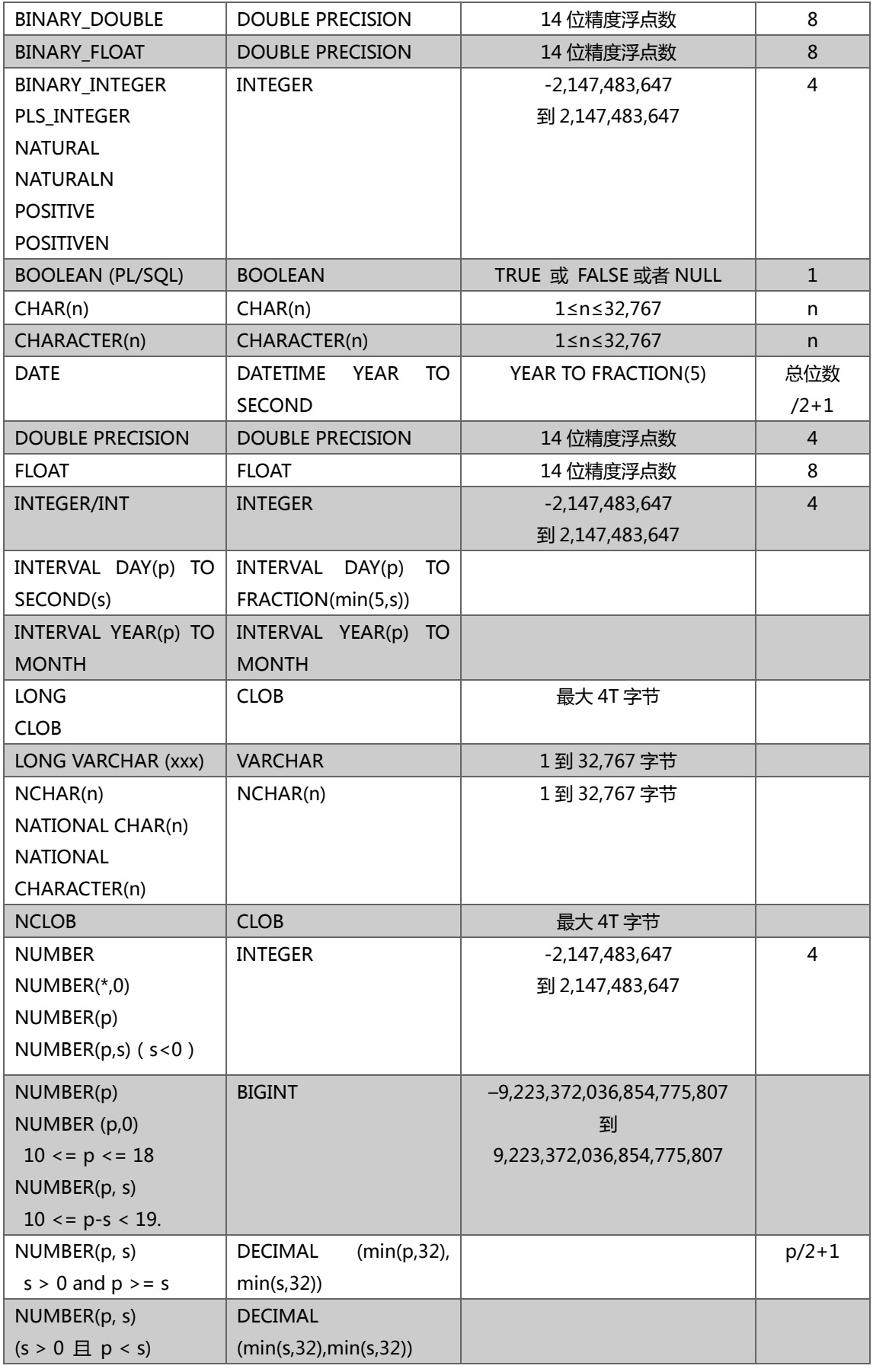

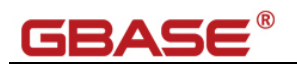

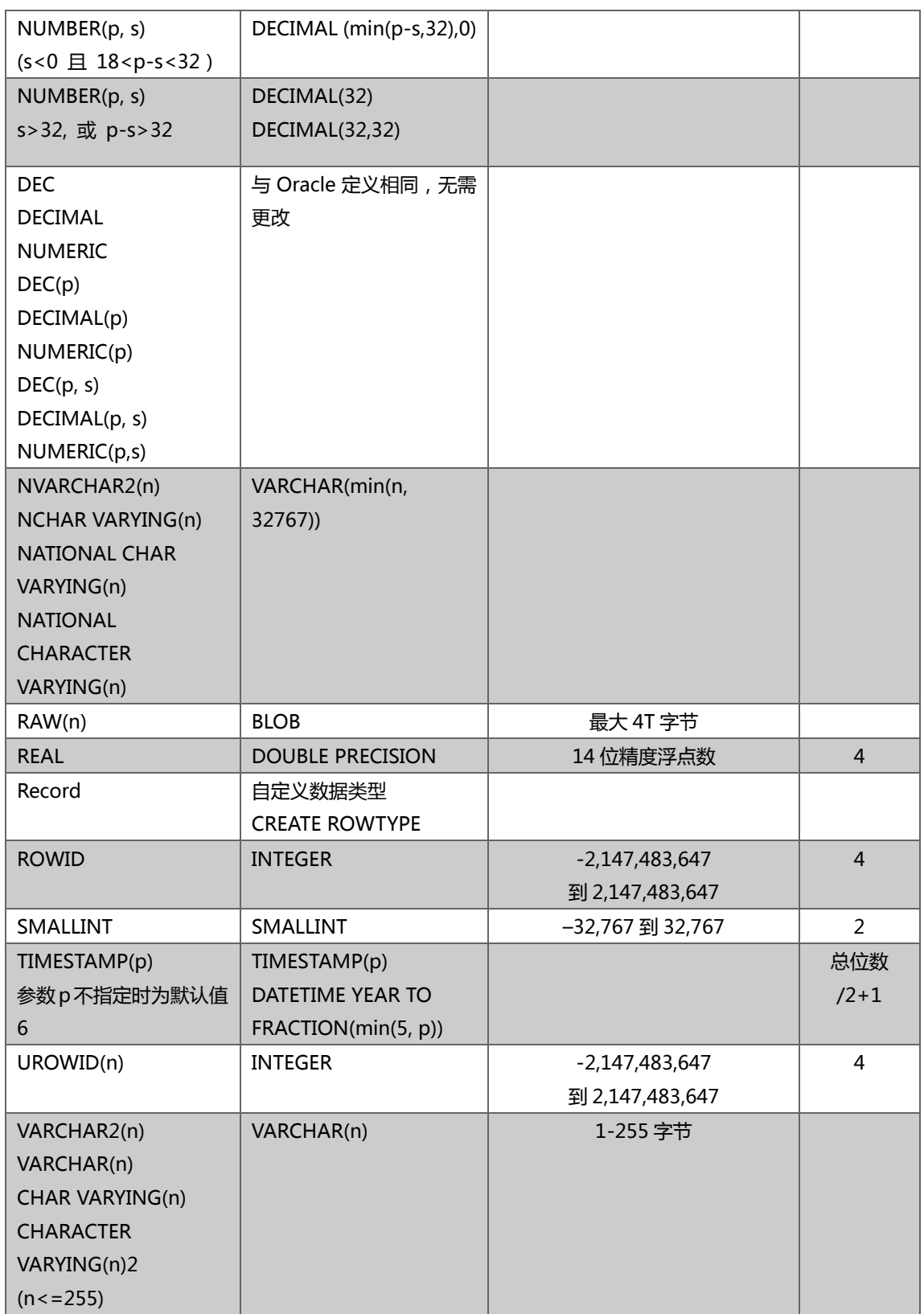

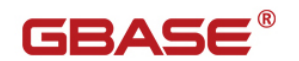

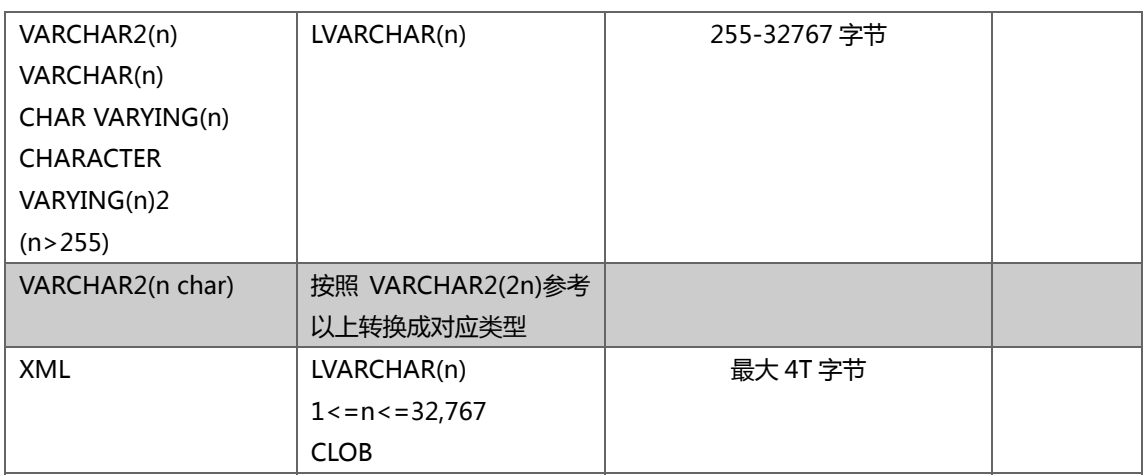

# 附录 C GBase 8s 函数列表及 Oracle 函数映射

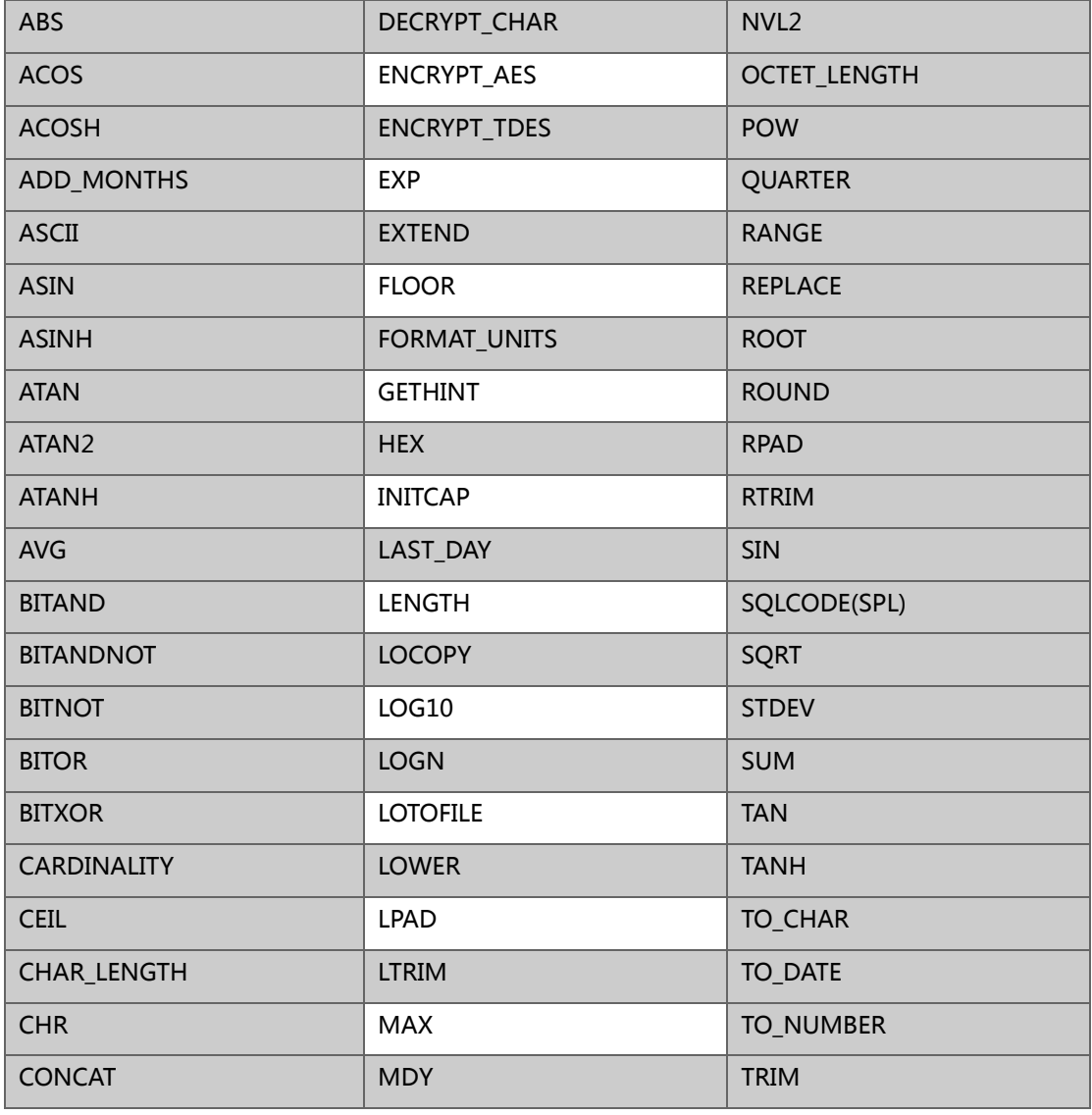

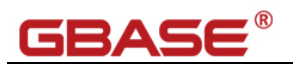

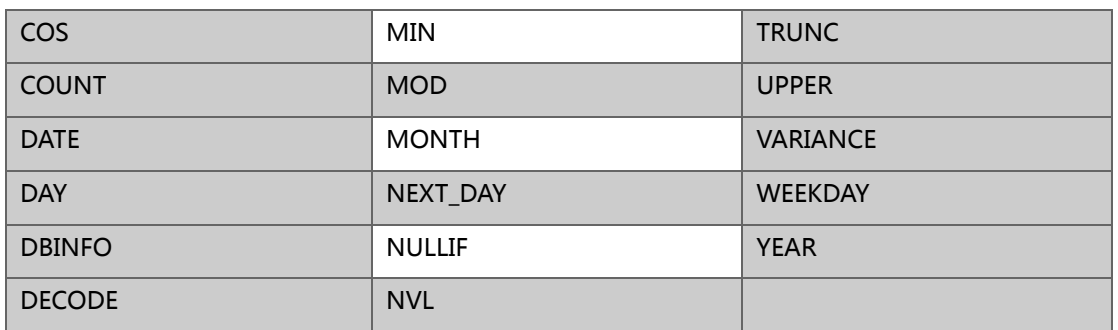

### **Oracle 到 GBase 8s 的函数映射表**

## **数值类**

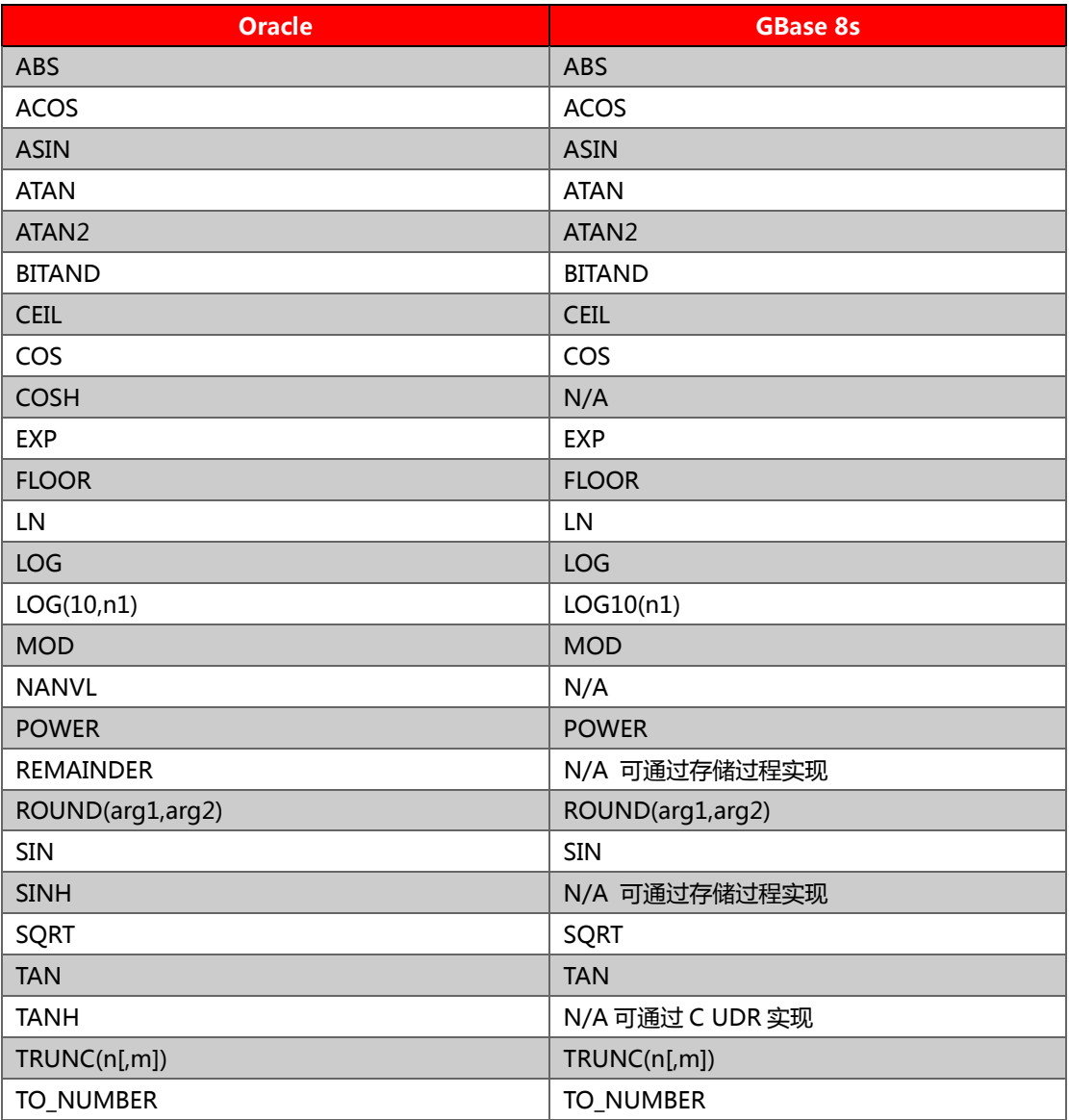

#### **字符类**

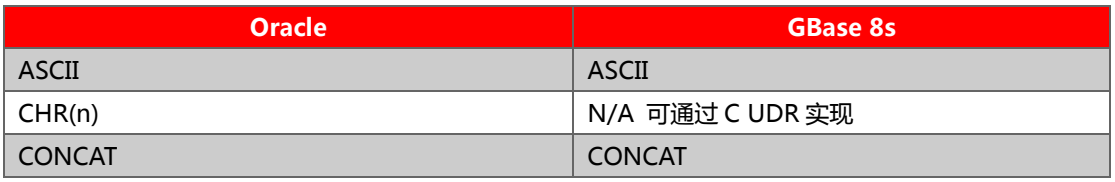

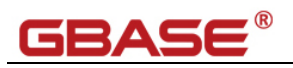

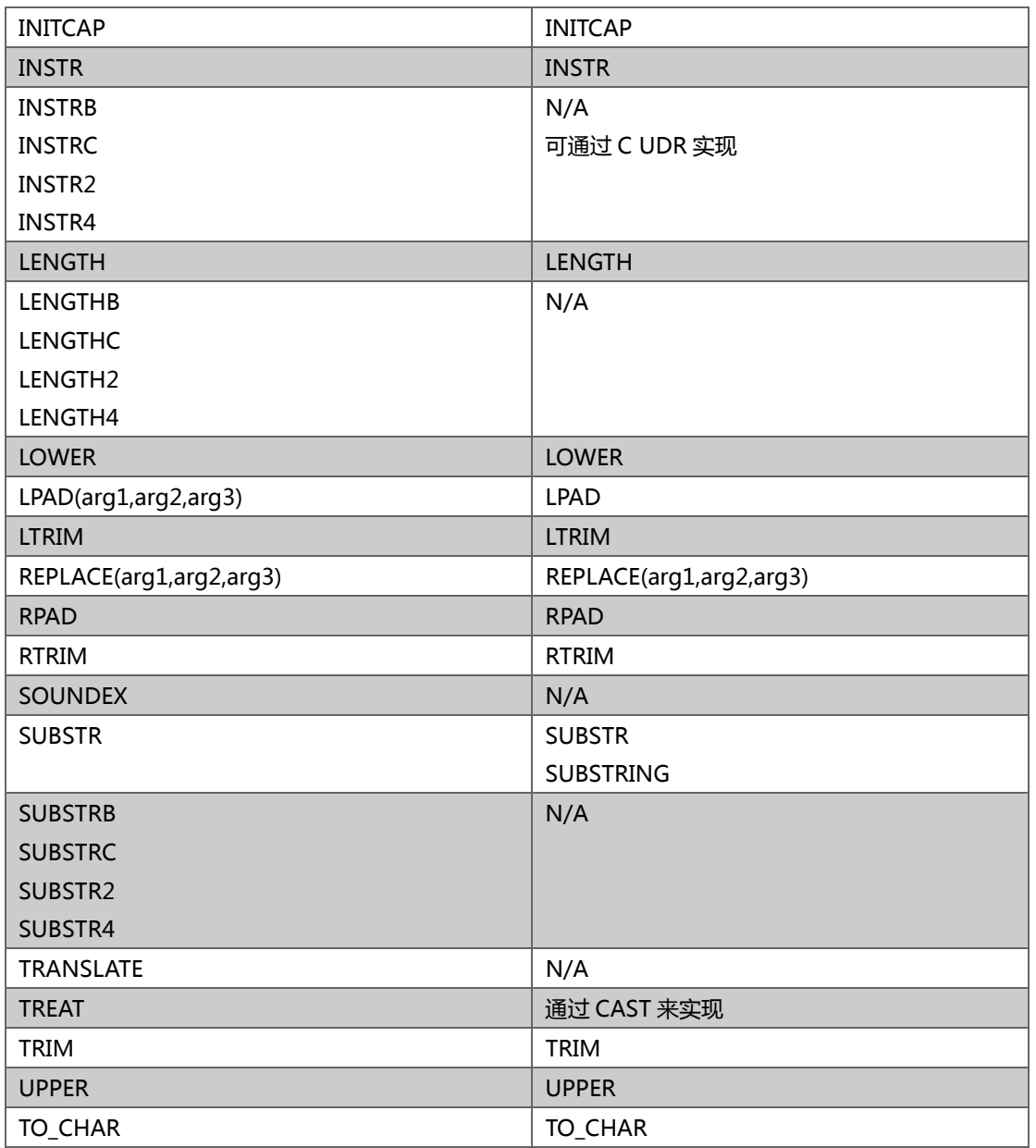

## **时间日期类**

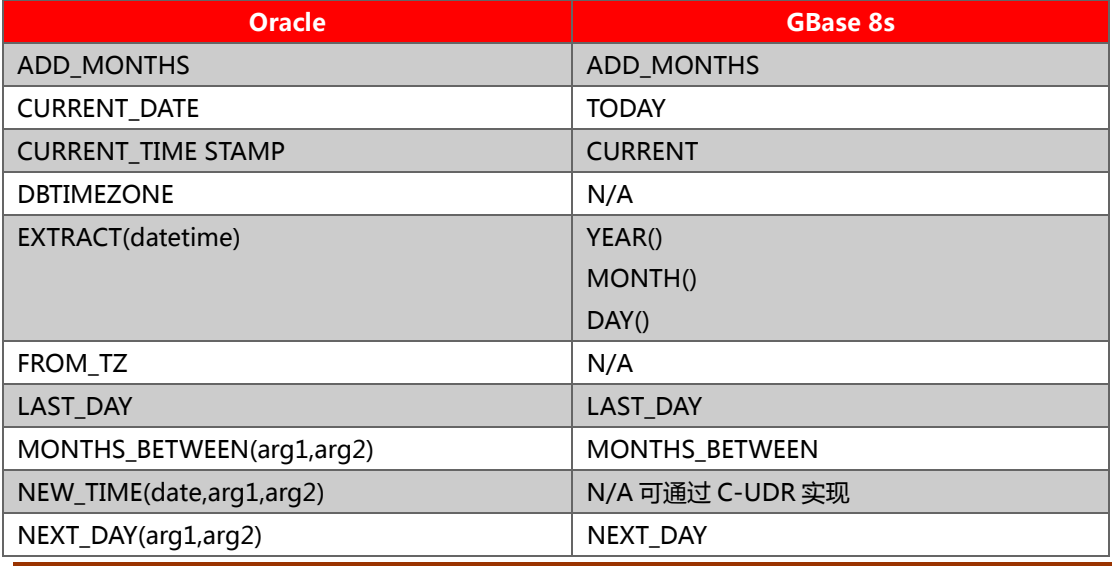

南大通用数据技术股份有限公司

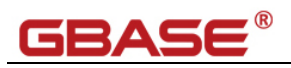

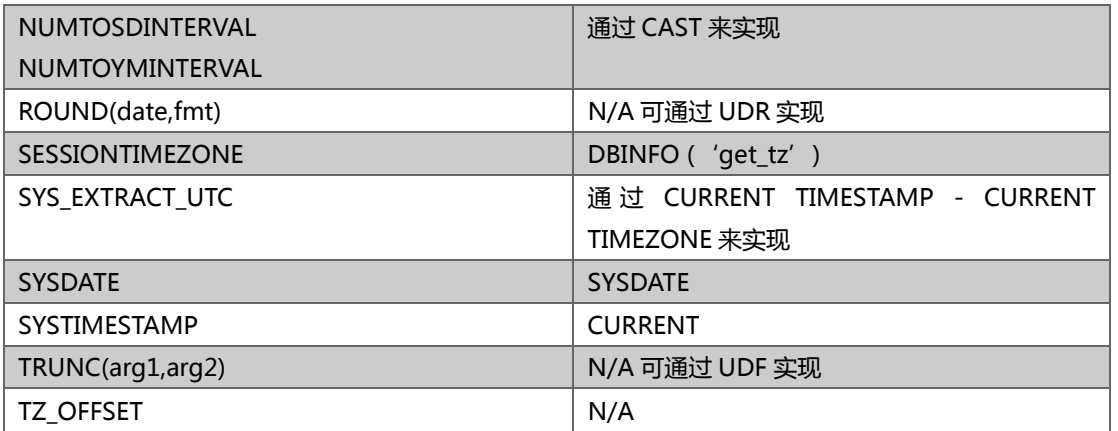

### **空值相关**

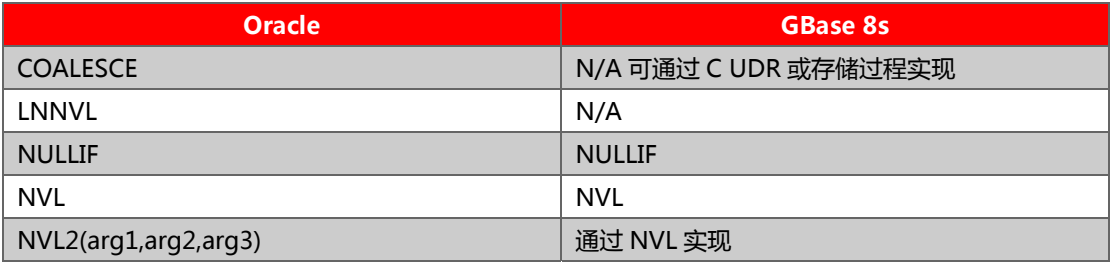

## **其它(加密解密)**

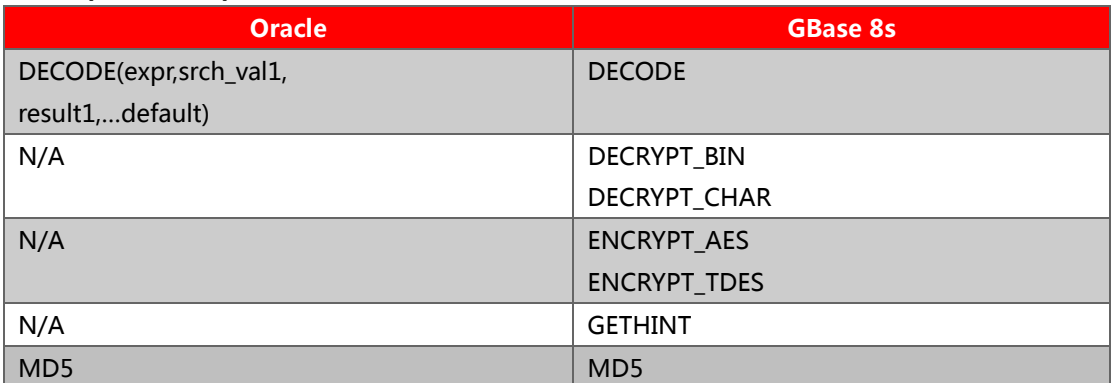

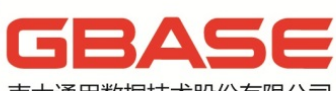

南大通用数据技术股份有限公司<br>General Data Technology Co., Ltd.

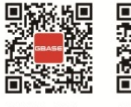

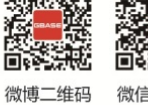

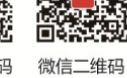

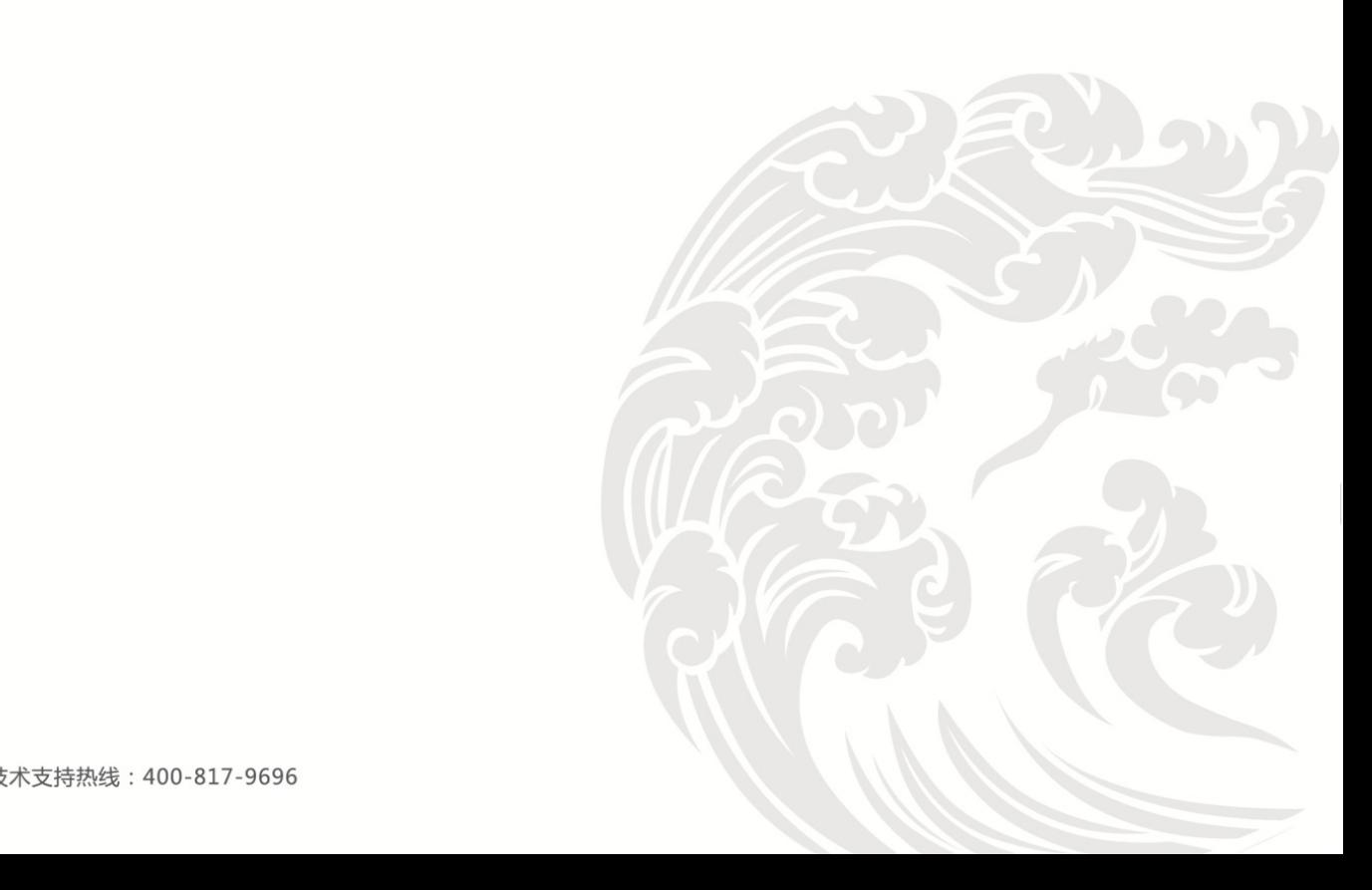